## <span id="page-0-0"></span>**ДОДАТОК А. Параметри конфігурації системи**

У таблиці [А.](#page-0-0)1 наведений перелік параметрів конфігурації системи ЛОЗА-1. Їхні значення встановлюються за допомогою програми *Керування захистом*, у таблиці вказаний відповідний пункт головного меню програми.

У стовпчиках *Значення за умовчанням* та *Можливі значення* сірою заливкою відмічені значення, які використовуються в конфігурації "Підвищена безпека". Ці значення наведені тільки в тих випадках, коли вони відрізняються від значень, які використовуються в конфігурації "Стандартна безпека".

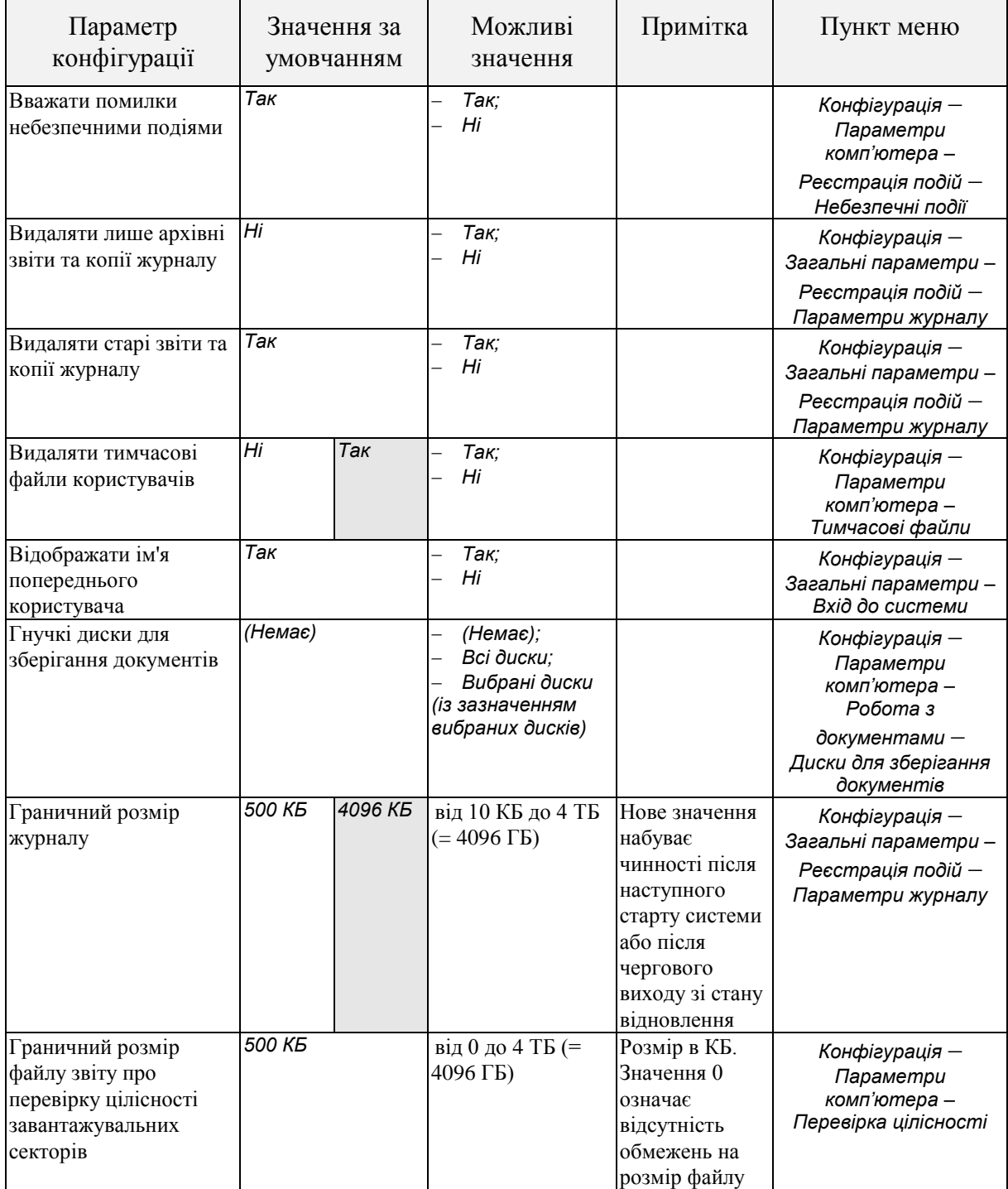

Таблиця [А.](#page-0-0)1 – Перелік параметрів конфігурації системи

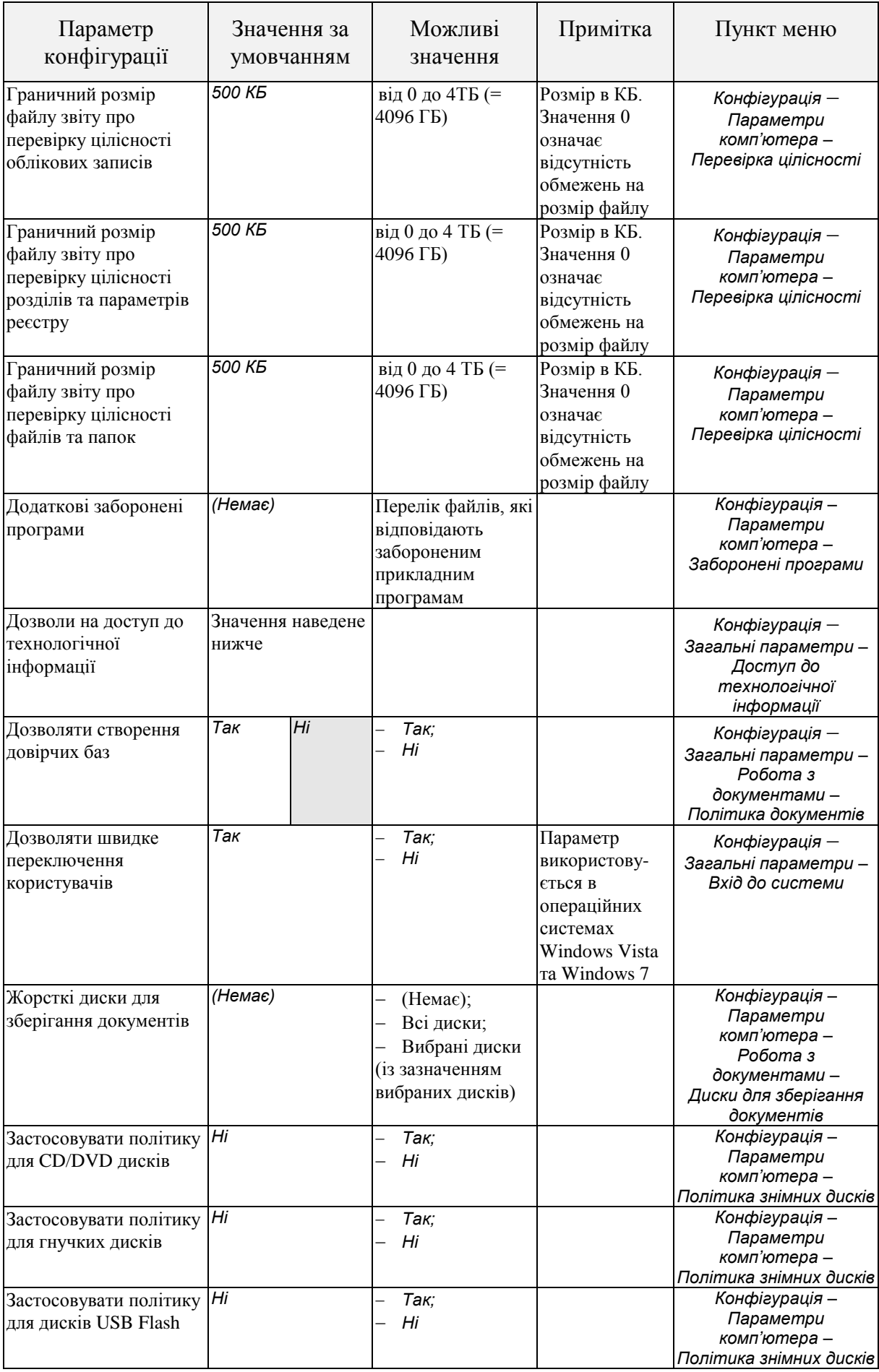

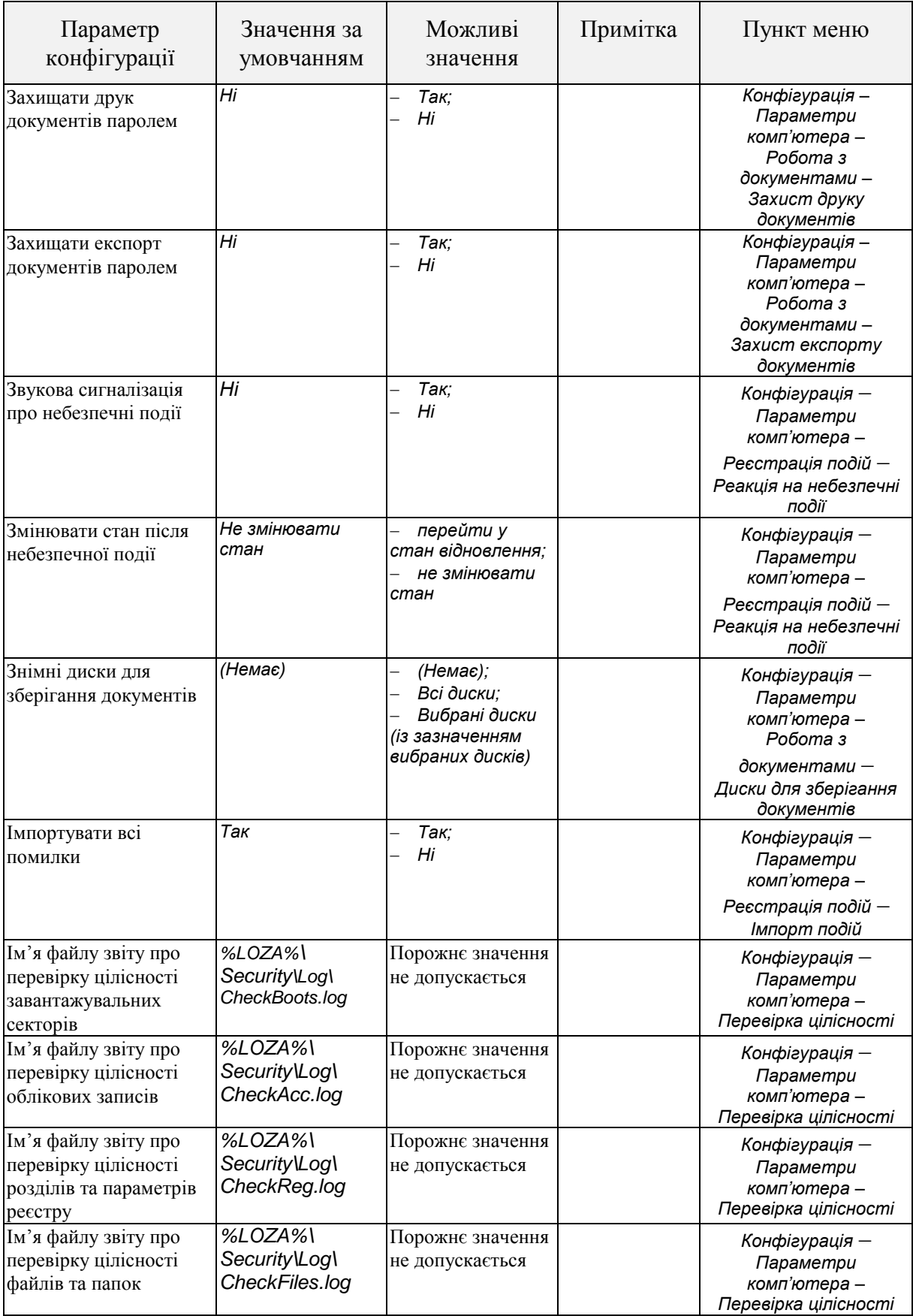

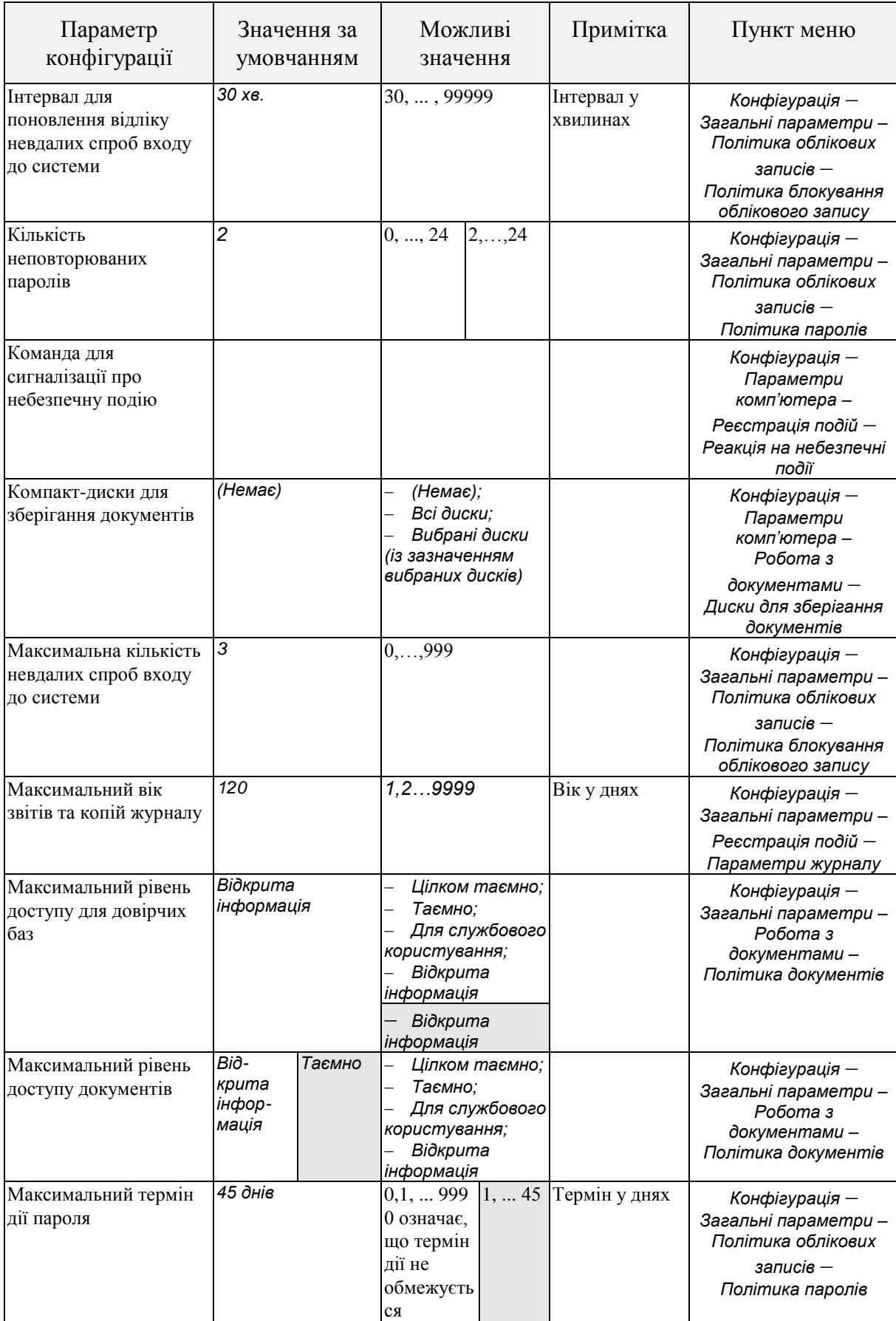

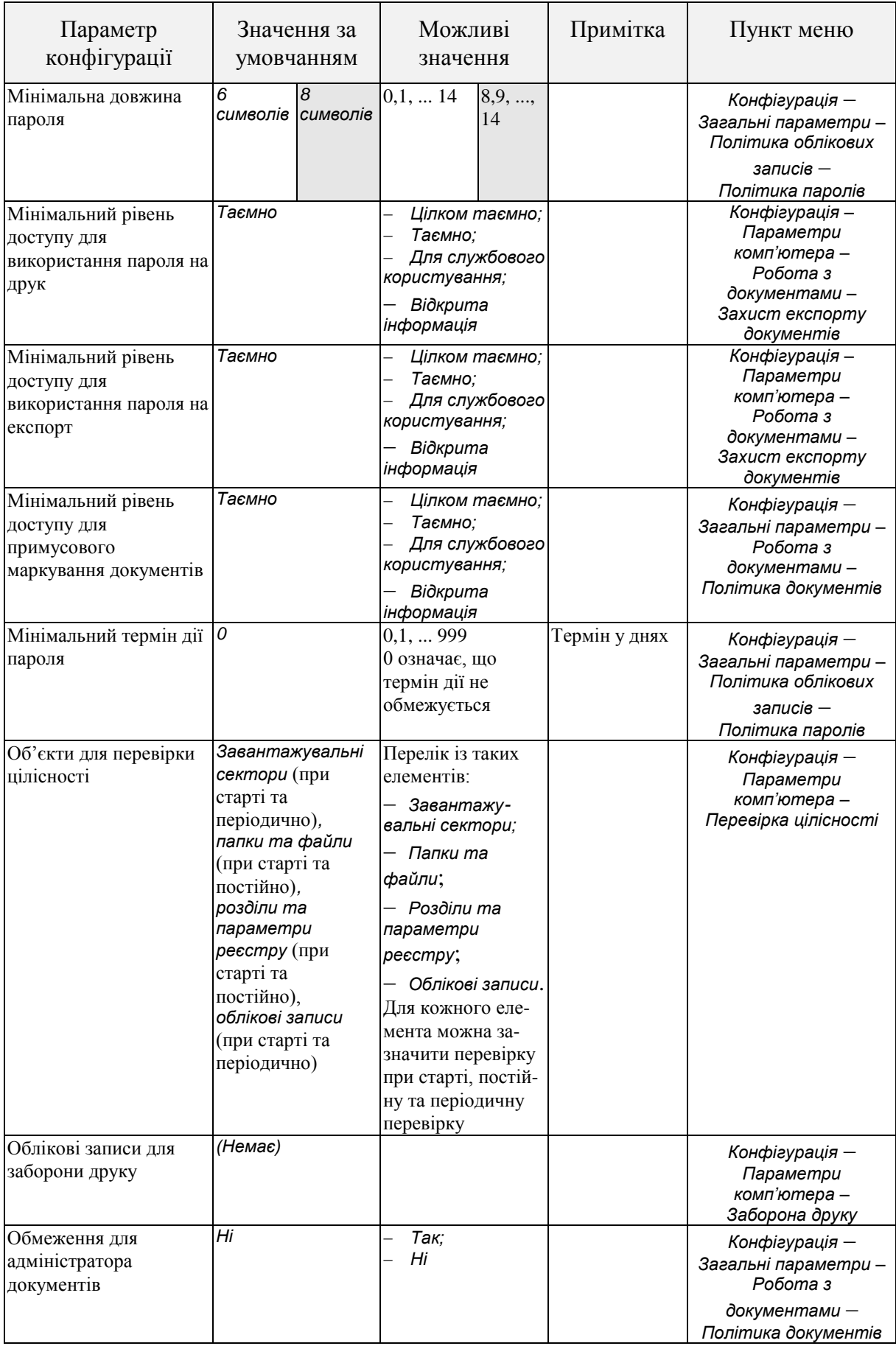

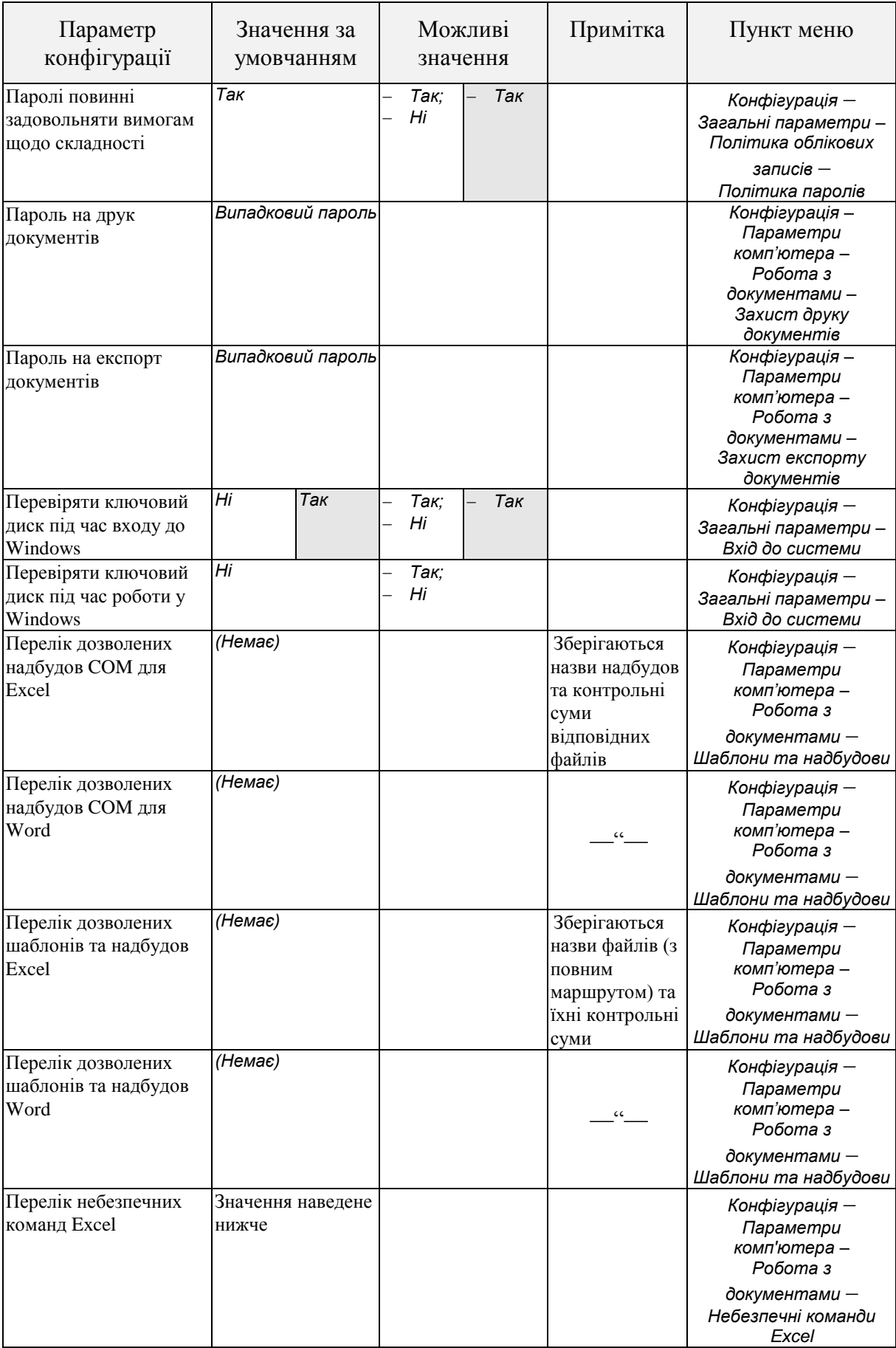

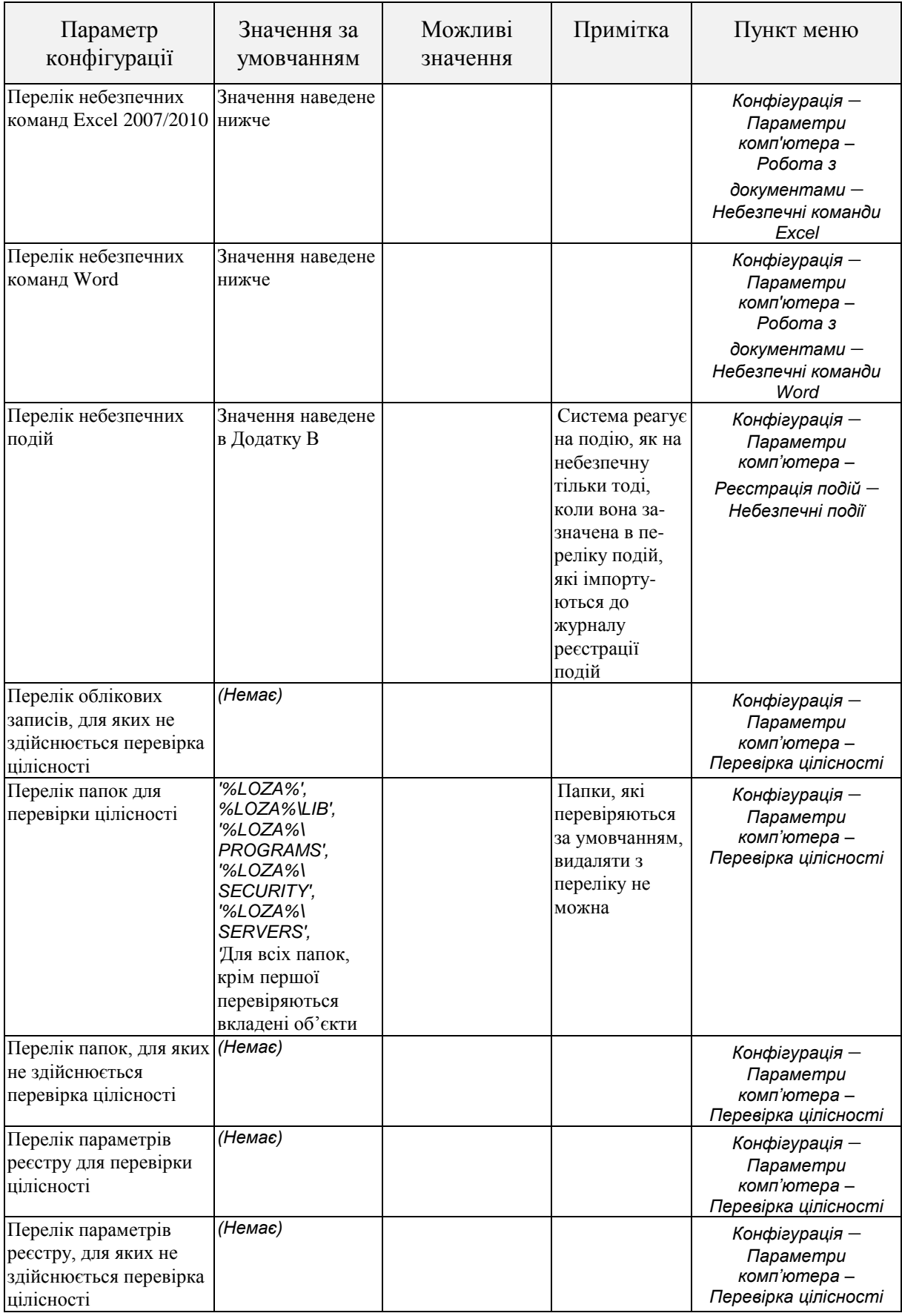

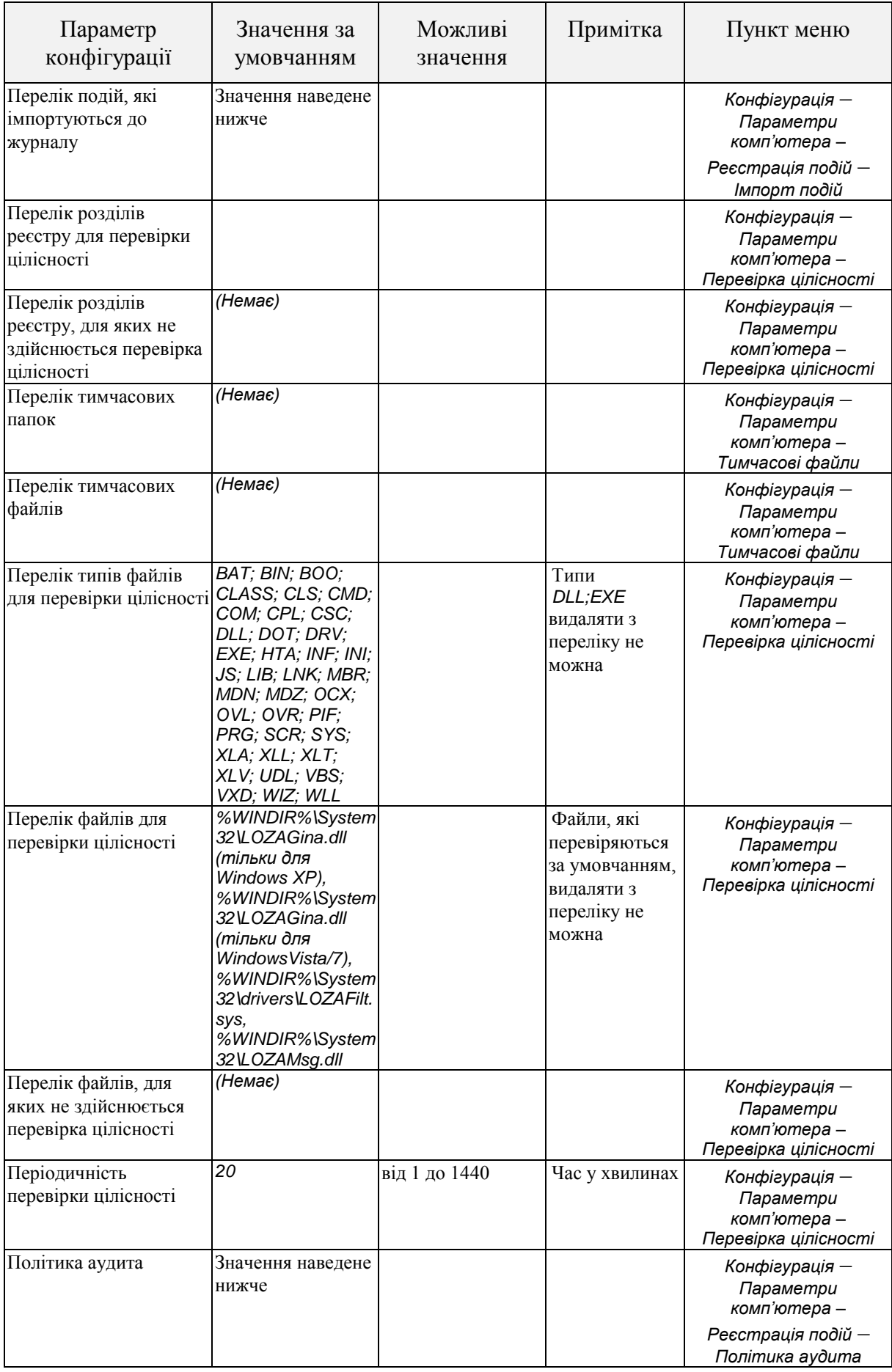

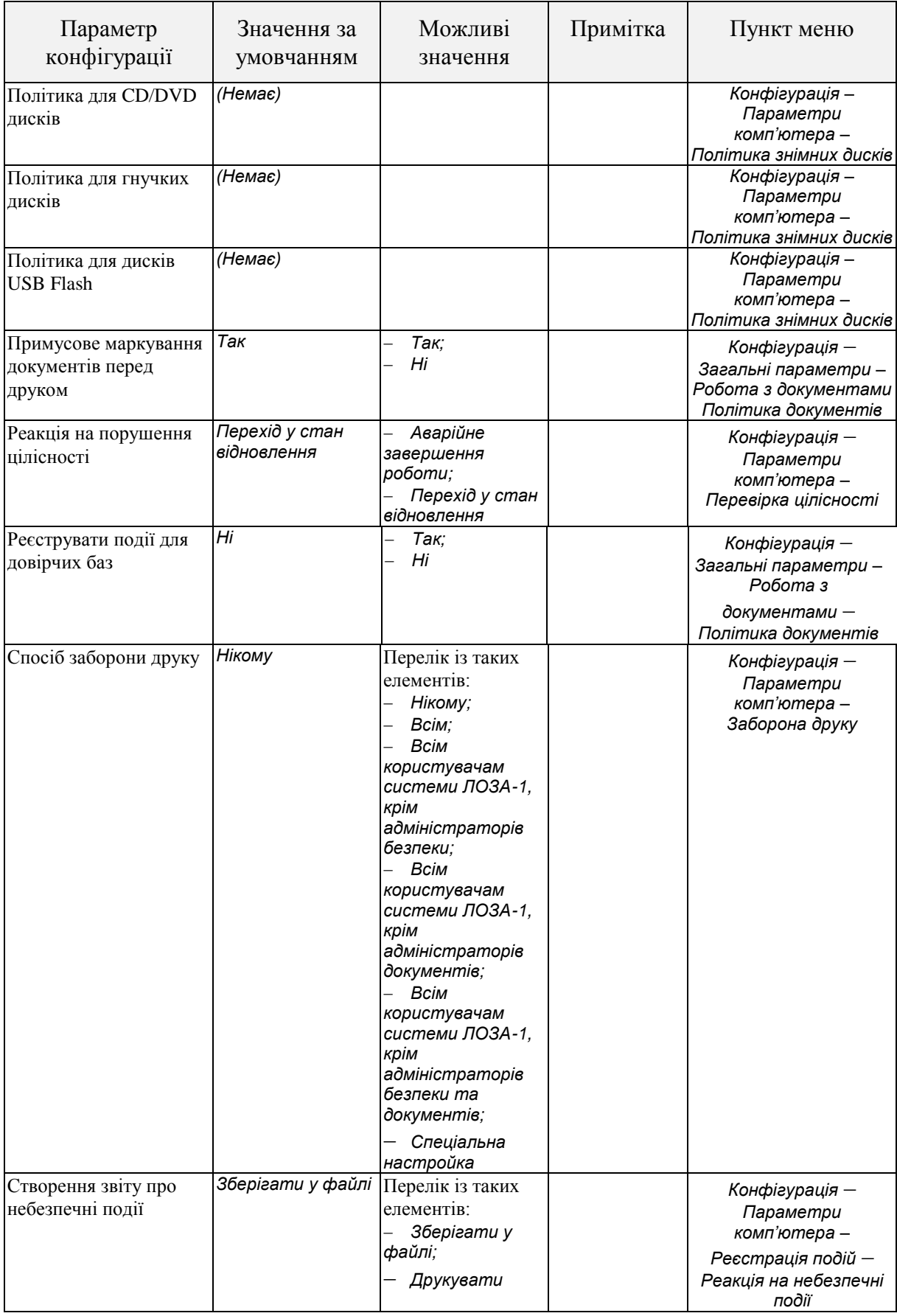

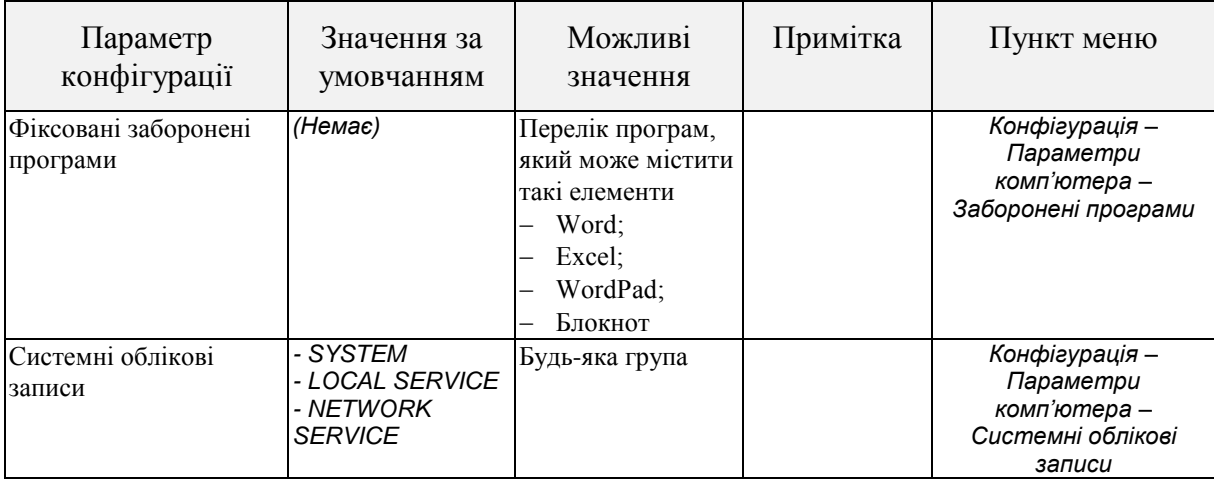

Для зручності керування доступом до параметрів конфігурації системи вони розподілені на групи. В таблиці [А.](#page-0-0)2 наведені групи параметрів та їхні складові.

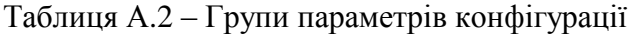

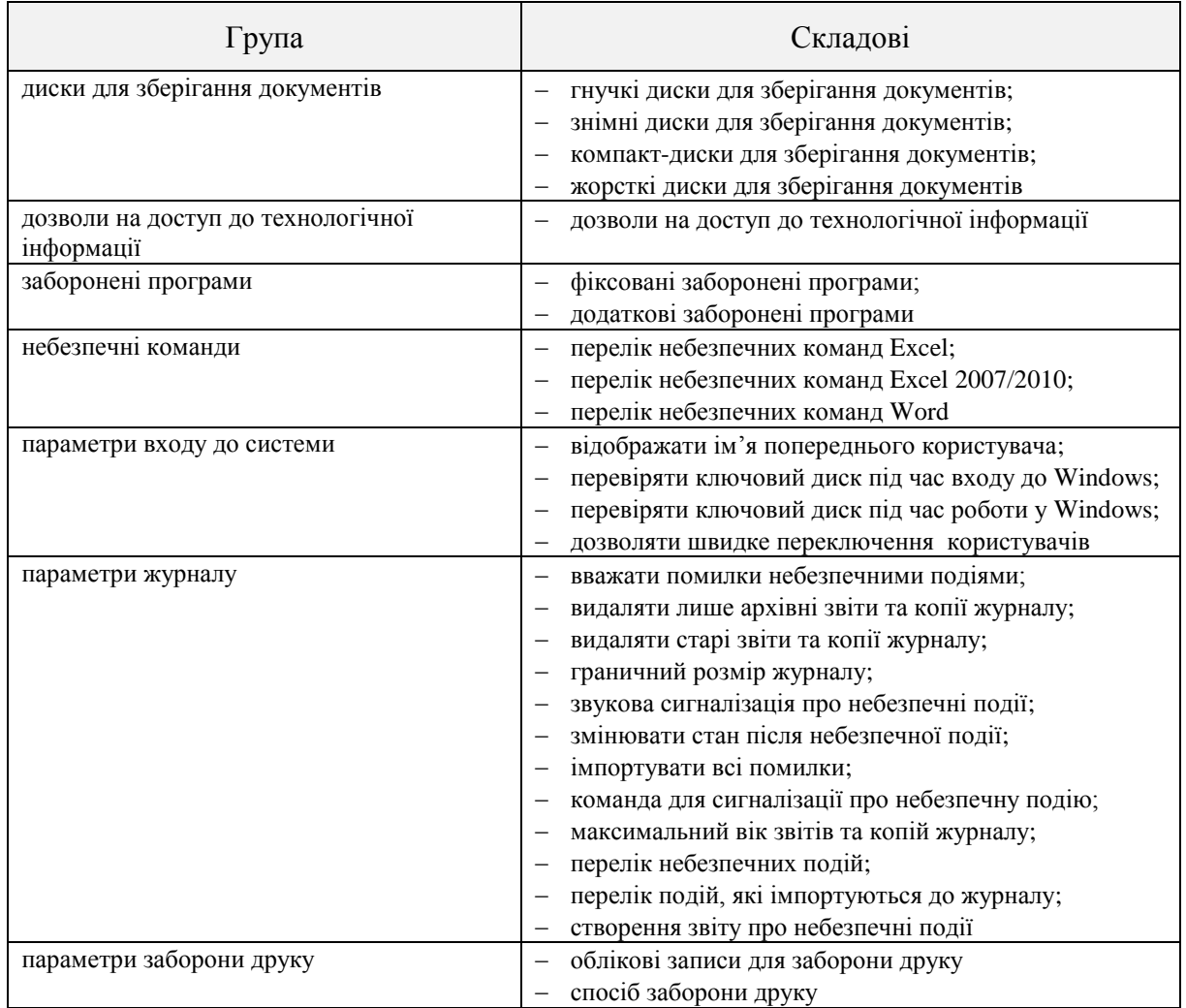

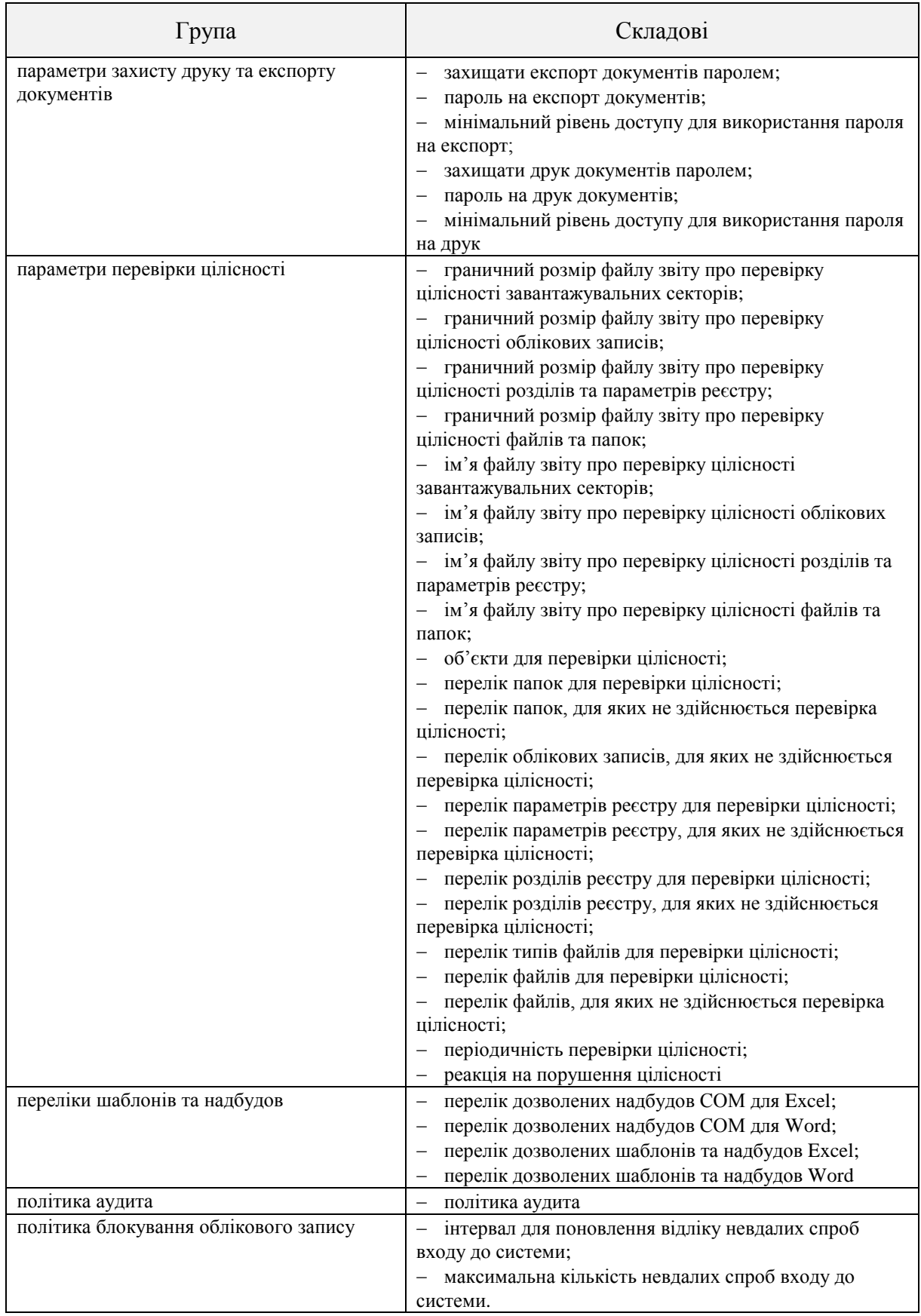

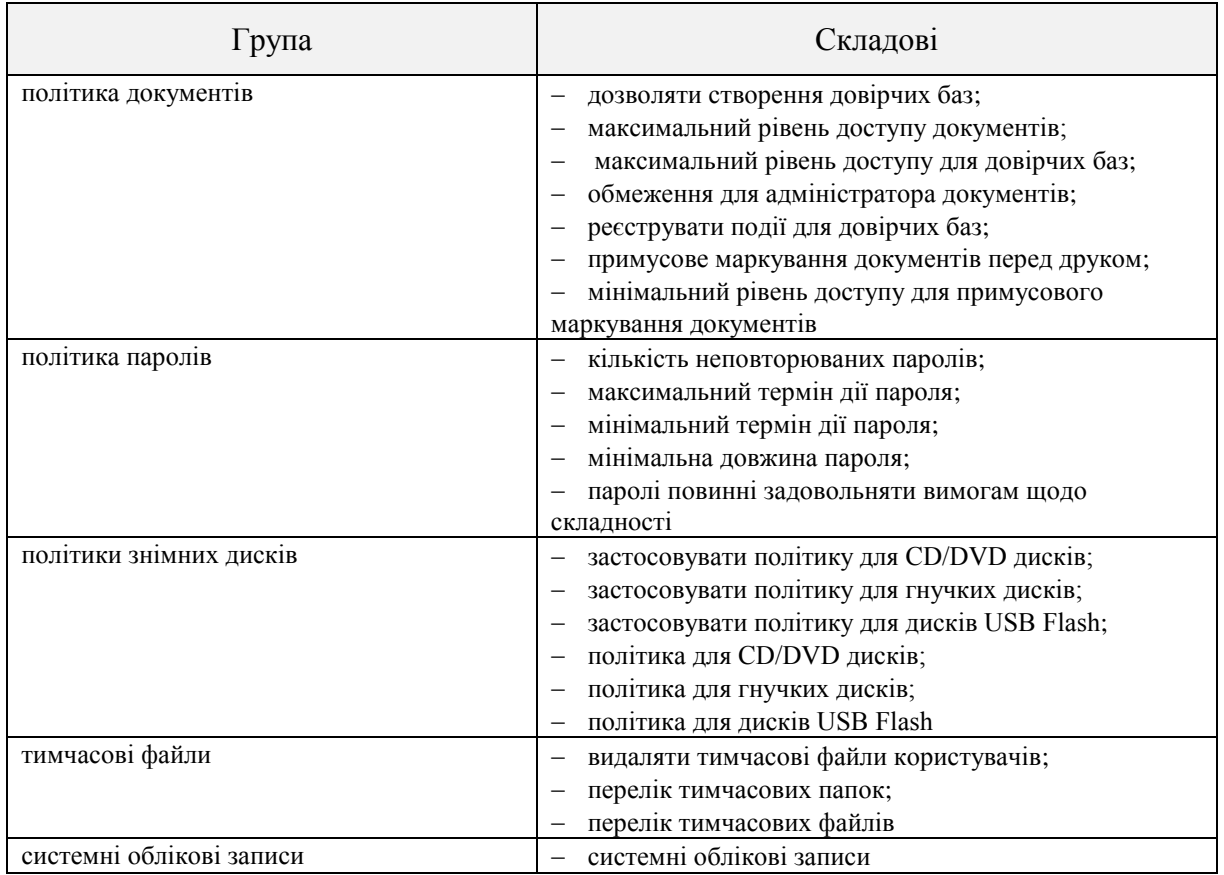

Параметр конфігурації дозволи на доступ до технологічної інформації визначає дозволи, надані адміністративним ролям щодо читання та запису даних захисту. Дозволи на доступ визначаються для кожної із складових даних захисту, наведених в п. 3.2.3. Для параметрів конфігурації дозволи надаються для груп параметрів. В таблиці [А.](#page-0-0)3 наведене значення цього параметра за умовчанням. Сірою заливкою виділені значення, які не можуть бути змінені.

Таблиця [А.](#page-0-0)3 – Значення за умовчанням для параметра конфігурації дозволи на доступ до технологічної інформації

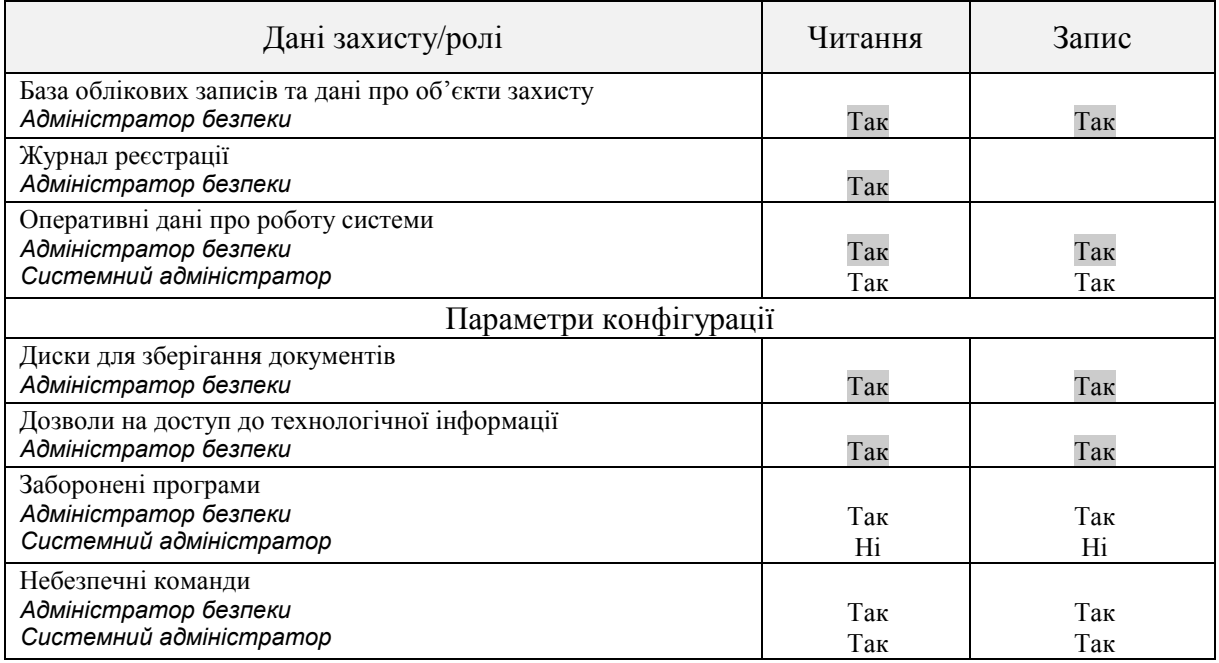

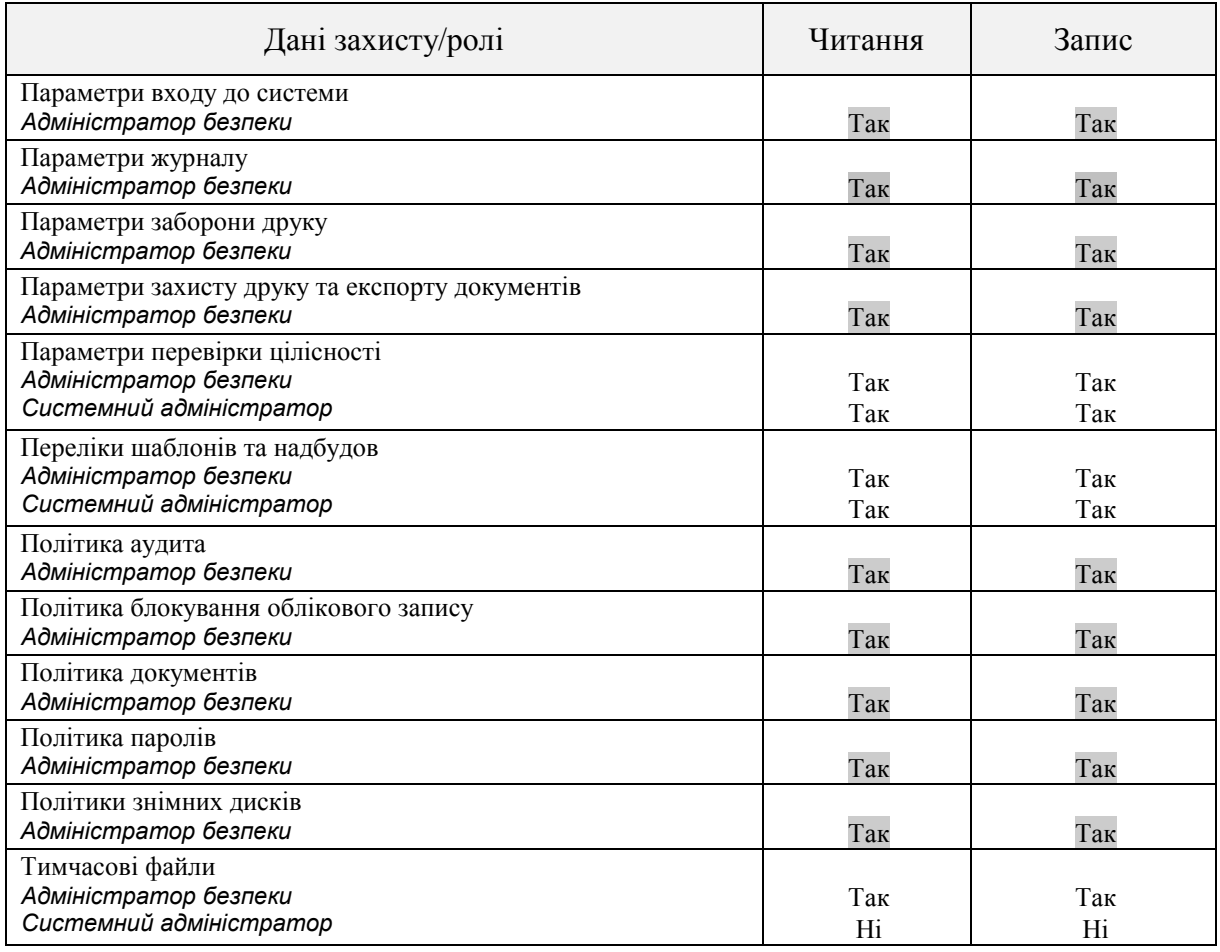

В таблиці [А.](#page-0-0)4 наведене значення за умовчанням для параметра конфігурації небезпечні команди Excel. Для кожної команди, яка вважається небезпечною, вказані її код (ідентифікатор), назва (російською мовою), версії Microsoft Excel, в яких реалізована команда, та причина, з якої команда визнана небезпечною. В стовпчику *Причини* використовуються такі позначення:

 1 – команда дозволяє здійснити безпосередній експорт інформації (збереження у файлі, друк тощо);

 2 – за допомогою команди можна здійснити опосередкований експорт інформації (через об'єкти, макроси тощо);

 3 – виконання команди може призвести до експорту інформації через Інтернет та електронну пошту;

 4 – за допомогою команди інформація може бути передана в іншу прикладну програму;

 5 – команди, які не потрібні в тому режимі роботи Excel, який використовується програмою *Захищені документи*.

Наведені в таблиці команди не можуть бути видалені з переліку небезпечних команд Excel.

Таблиця [А.](#page-0-0)4 – Значення за умовчанням для параметра конфігурації небезпечні команди Excel (только для офисов ХР,2003,2007)

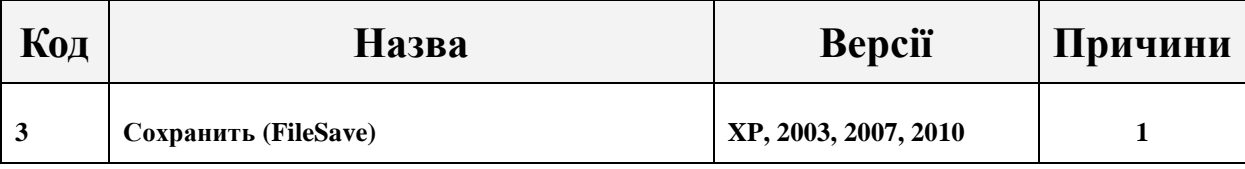

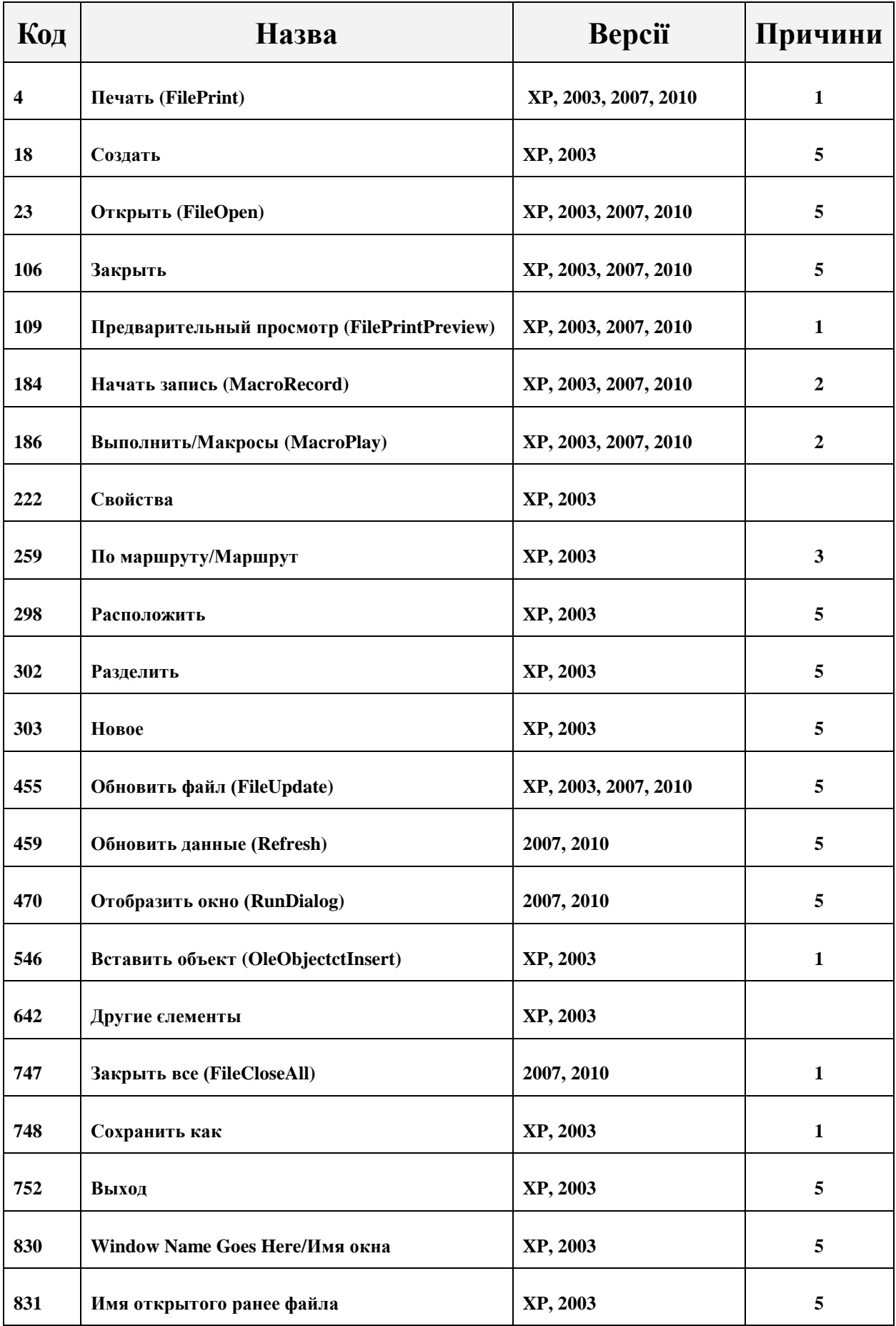

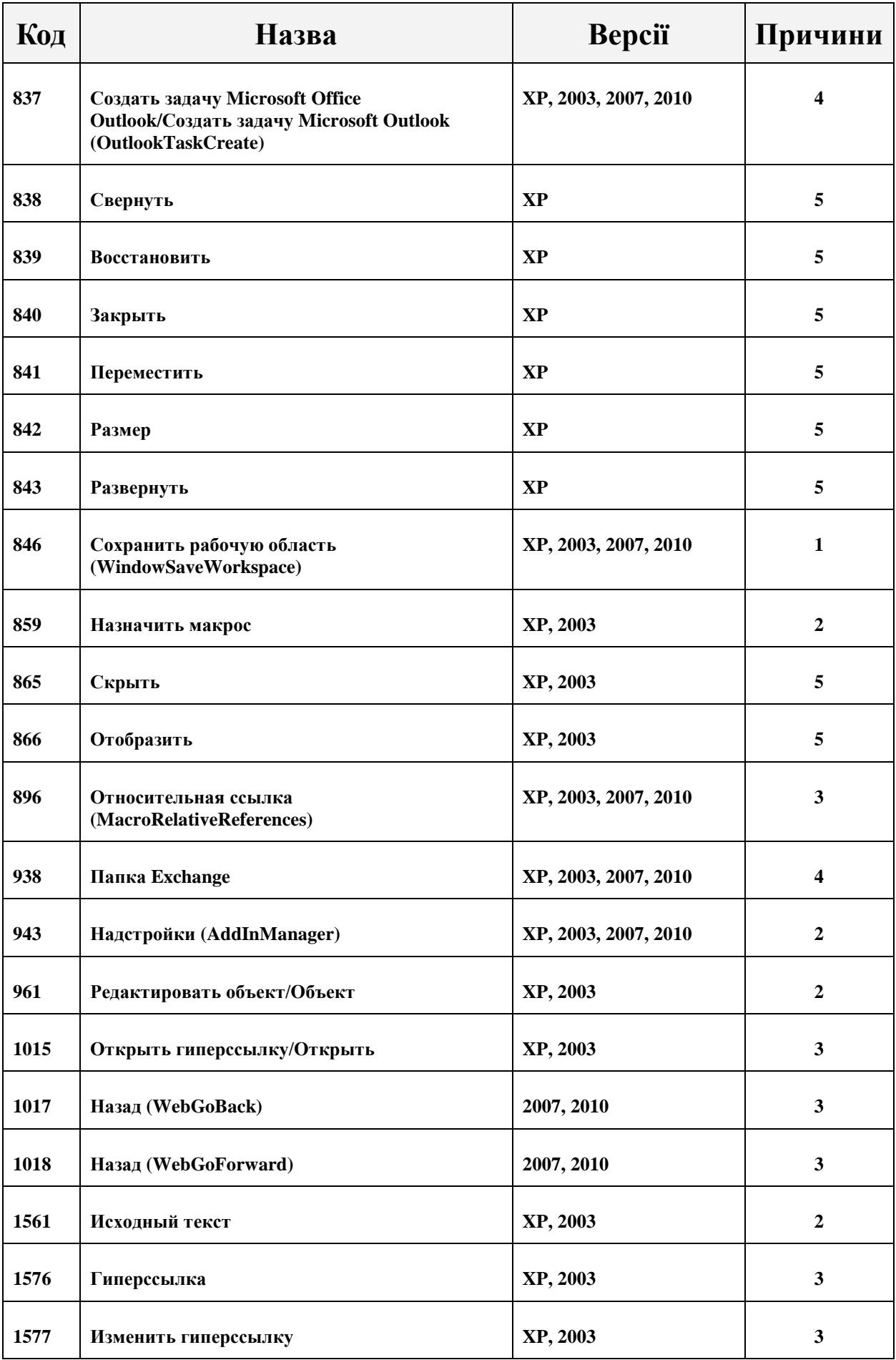

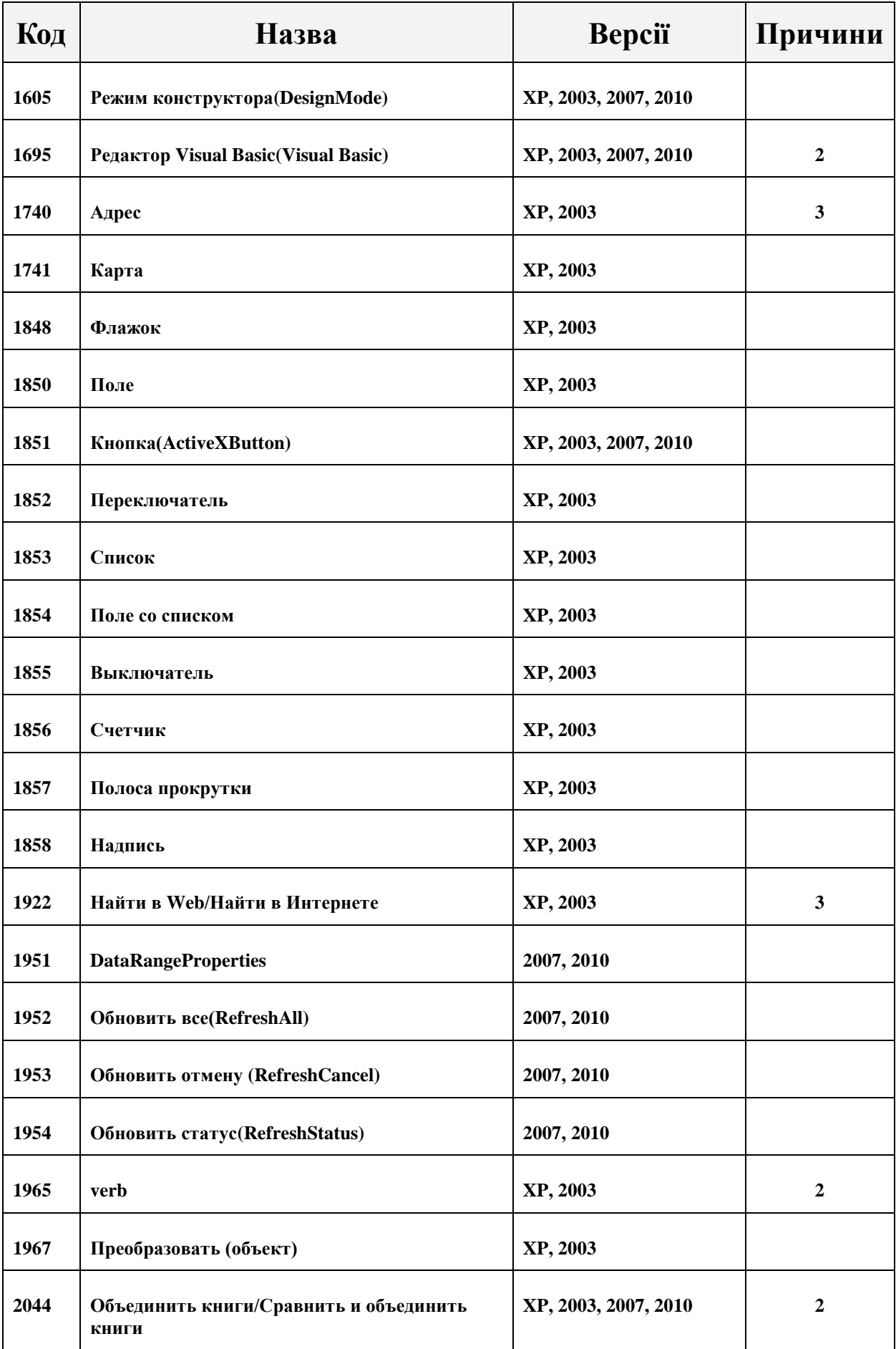

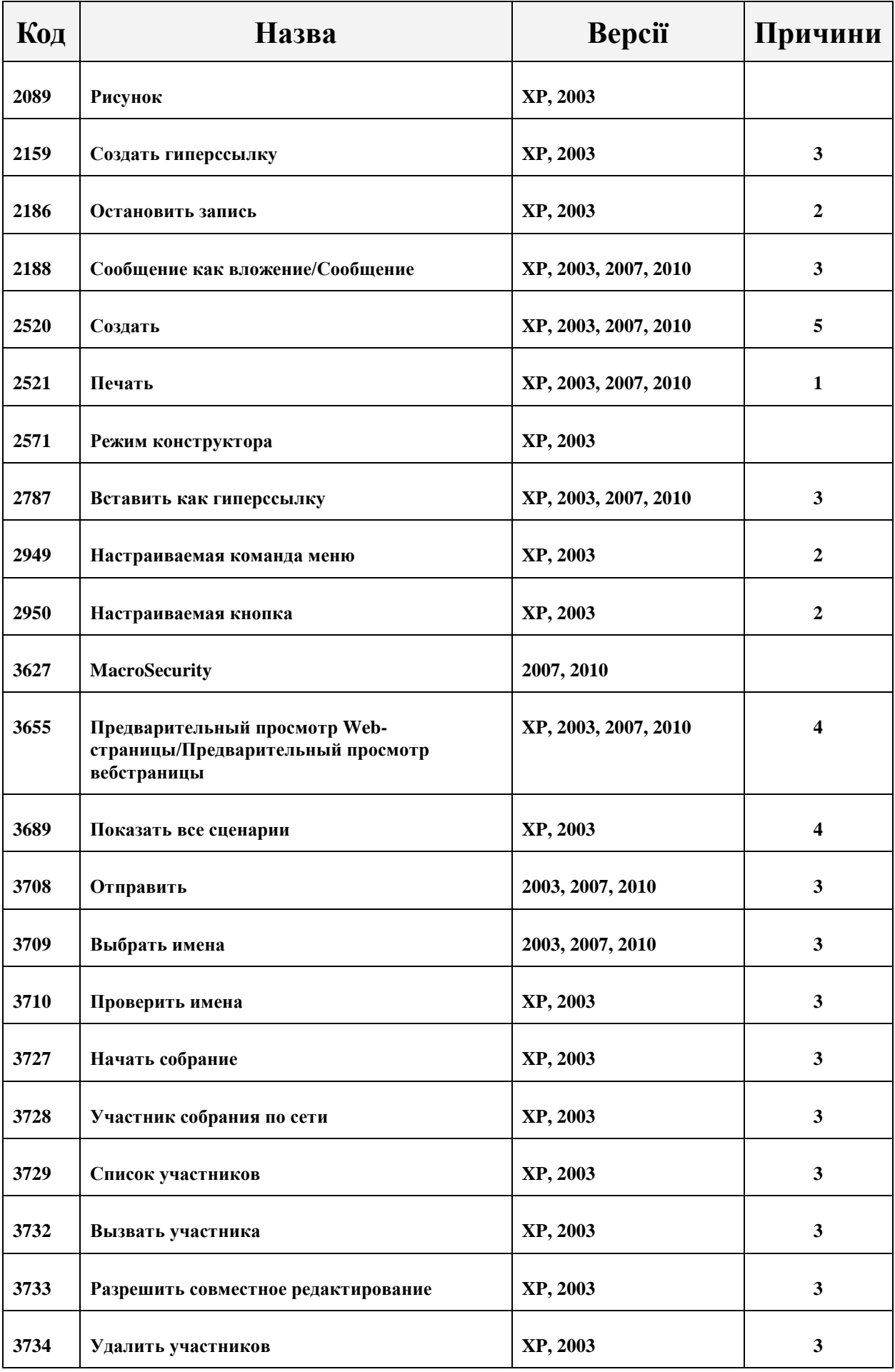

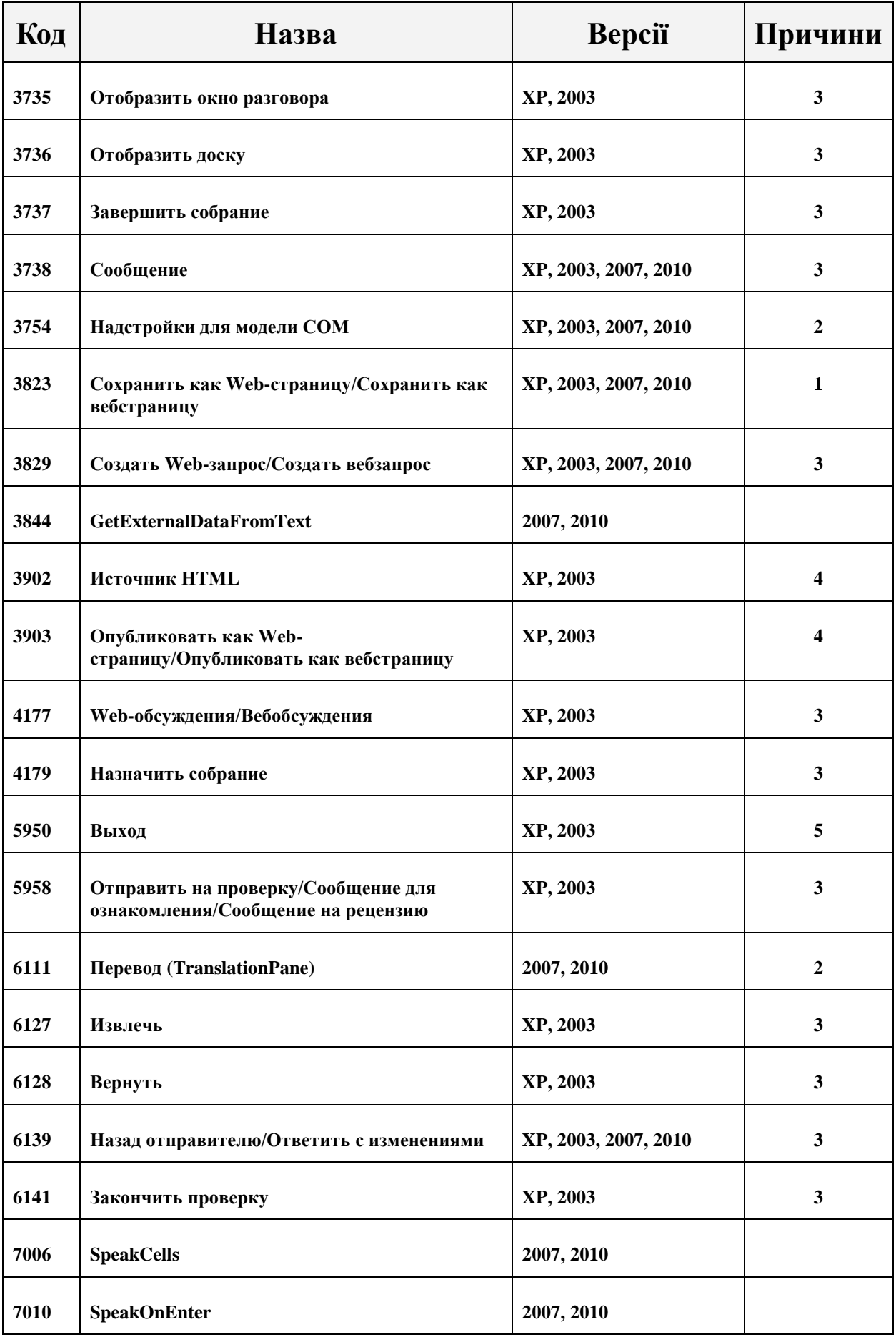

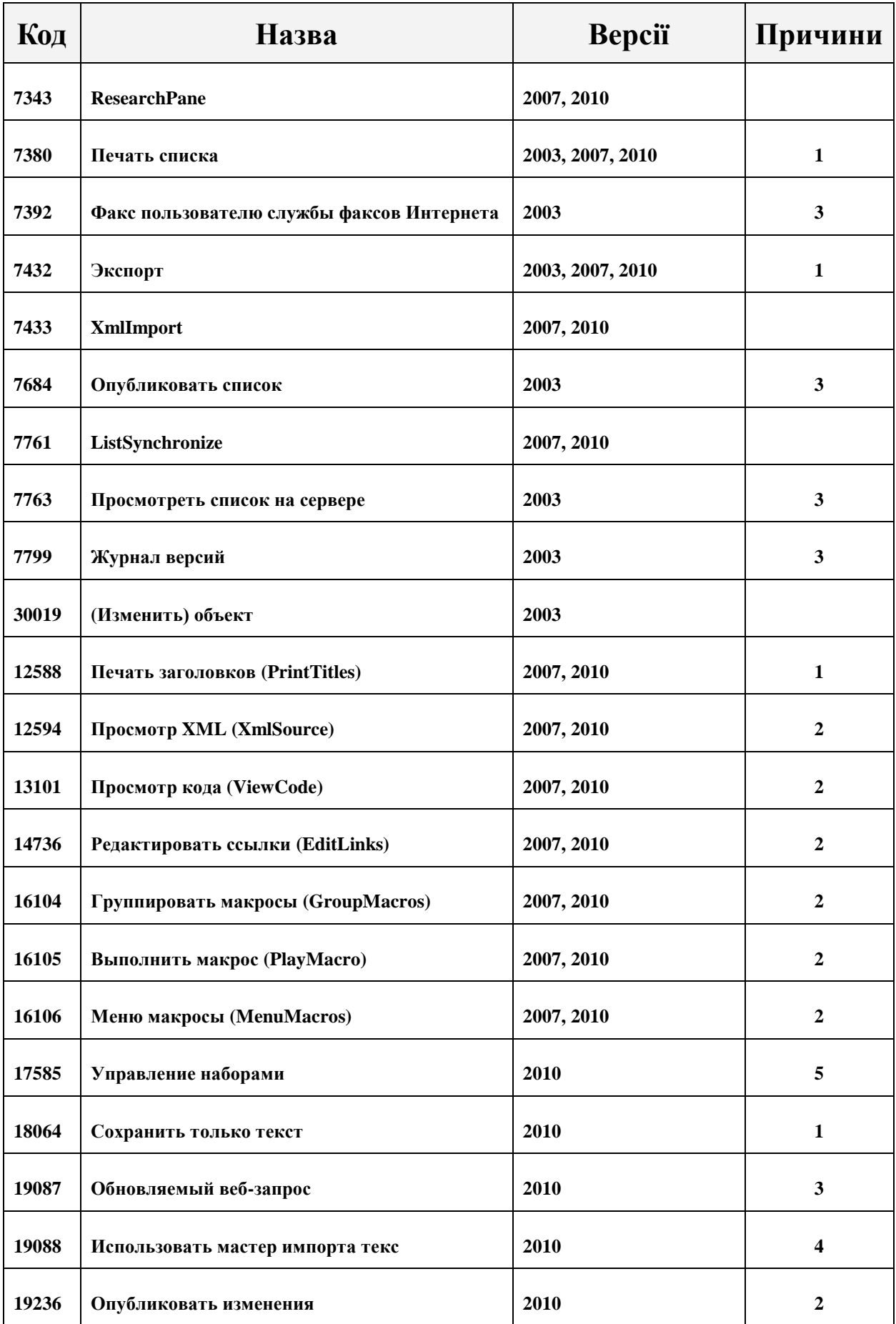

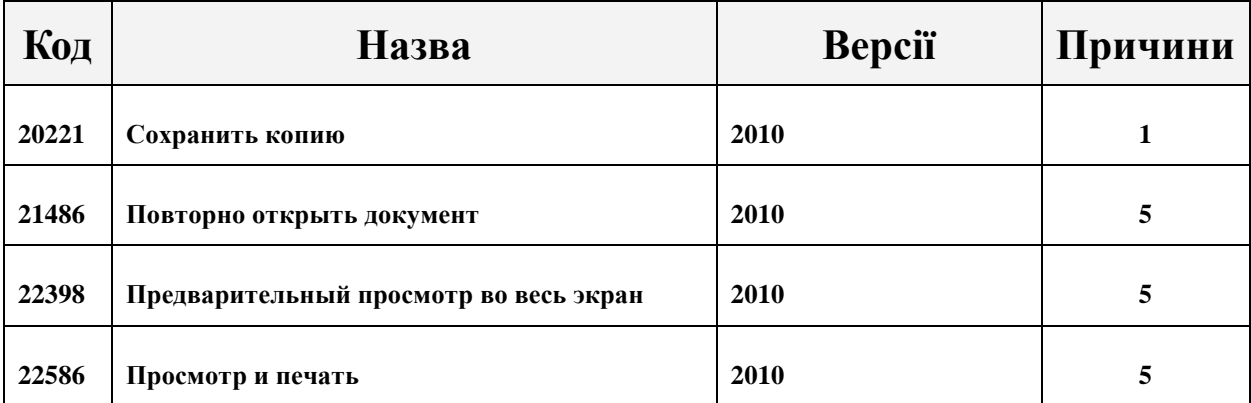

В таблиці [А.](#page-0-0)5 наведене значення за умовчанням для параметра конфігурації небезпечні команди Word. Для кожної команди, яка вважається небезпечною, вказані її внутрішнє ім'я, версії Microsoft Word, в яких реалізована команда, та причина, з якої команда визнана небезпечною. В стовпчику *Причини* використовуються ті ж позначення, що і в таблиці [А.](#page-0-0)4.

Наведені в таблиці команди не можуть бути видалені з переліку небезпечних команд Word.

Таблиця [А.](#page-0-0)5 – Значення за умовчанням для параметра конфігурації небезпечні команди Word

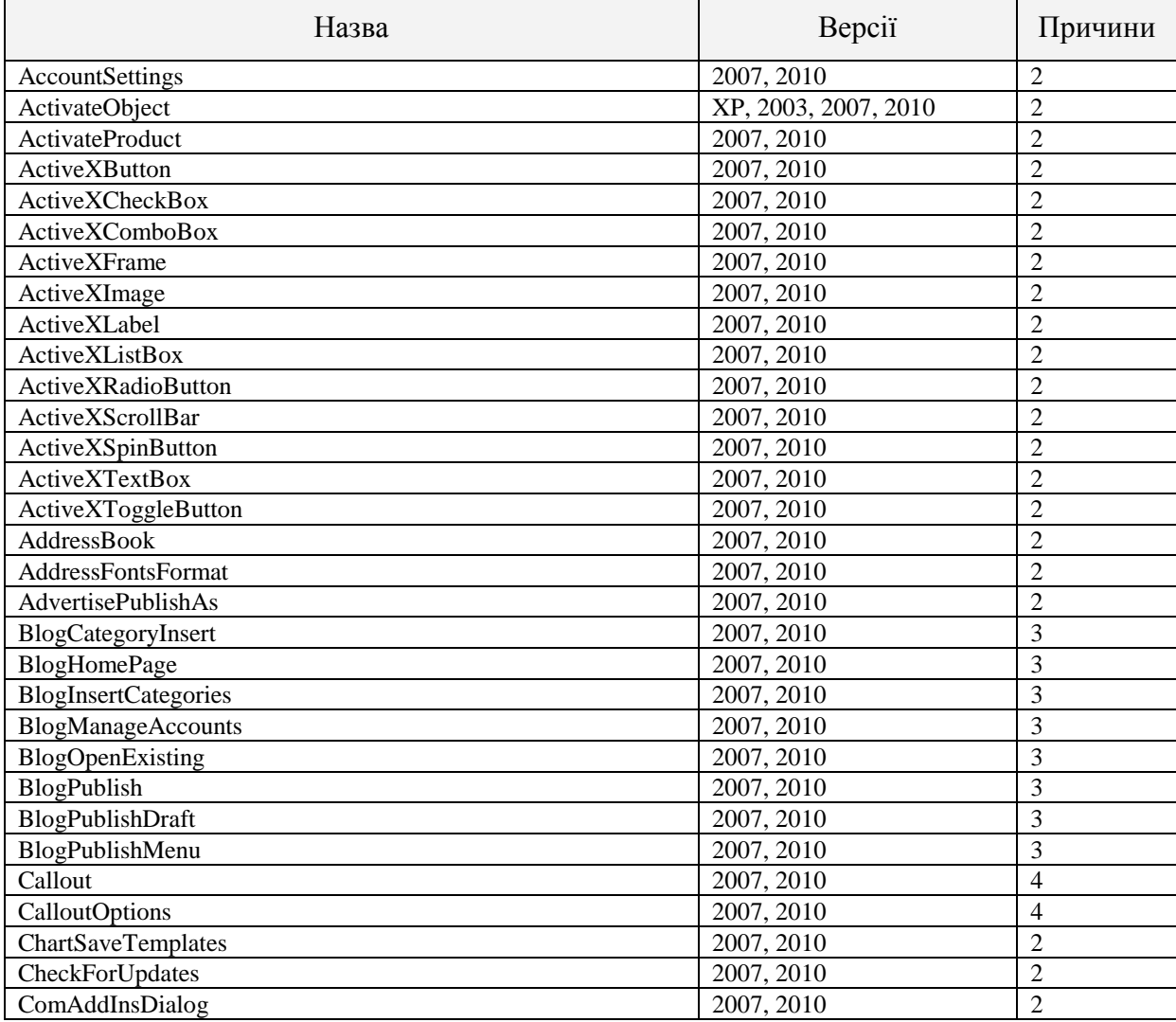

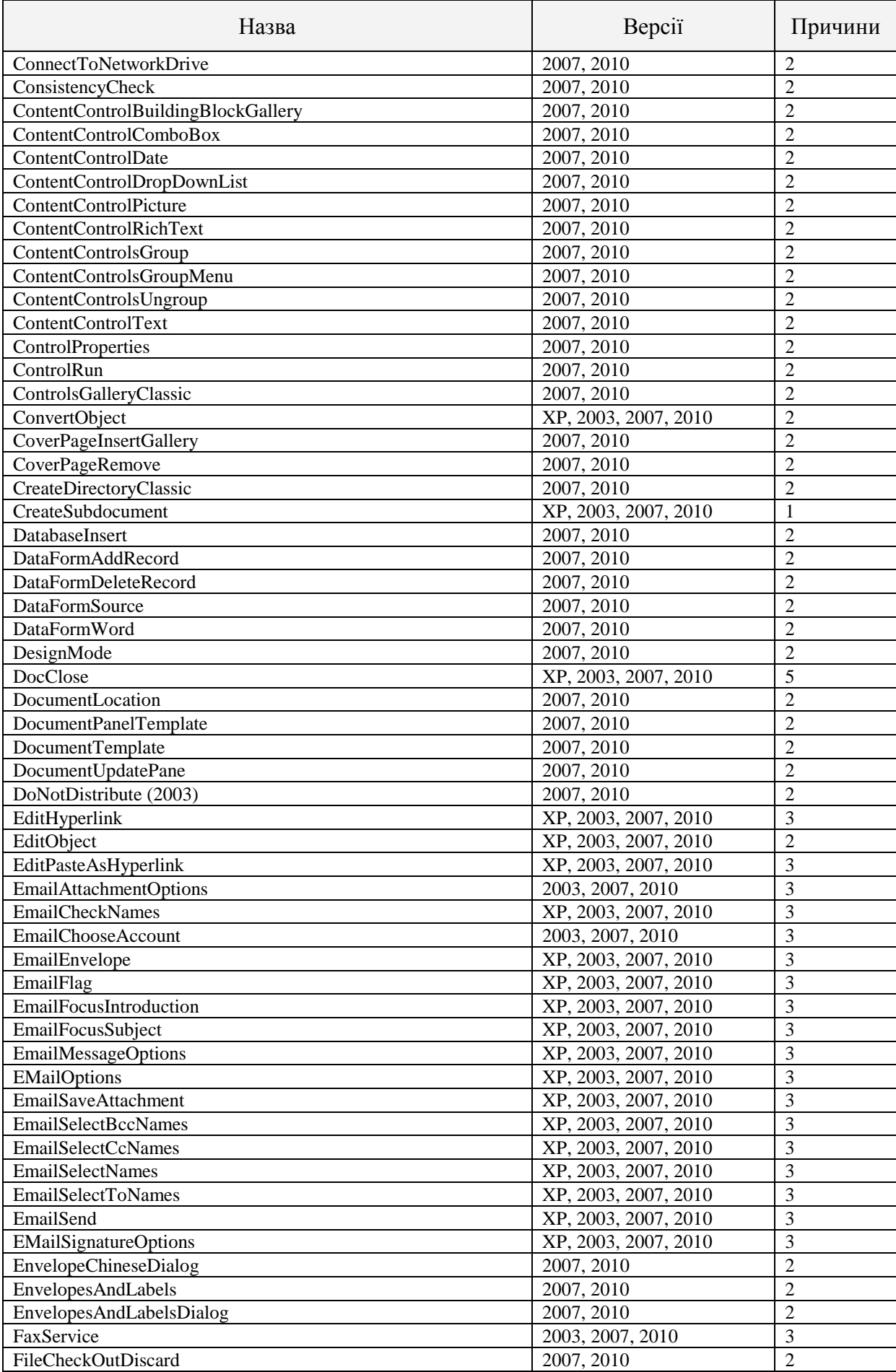

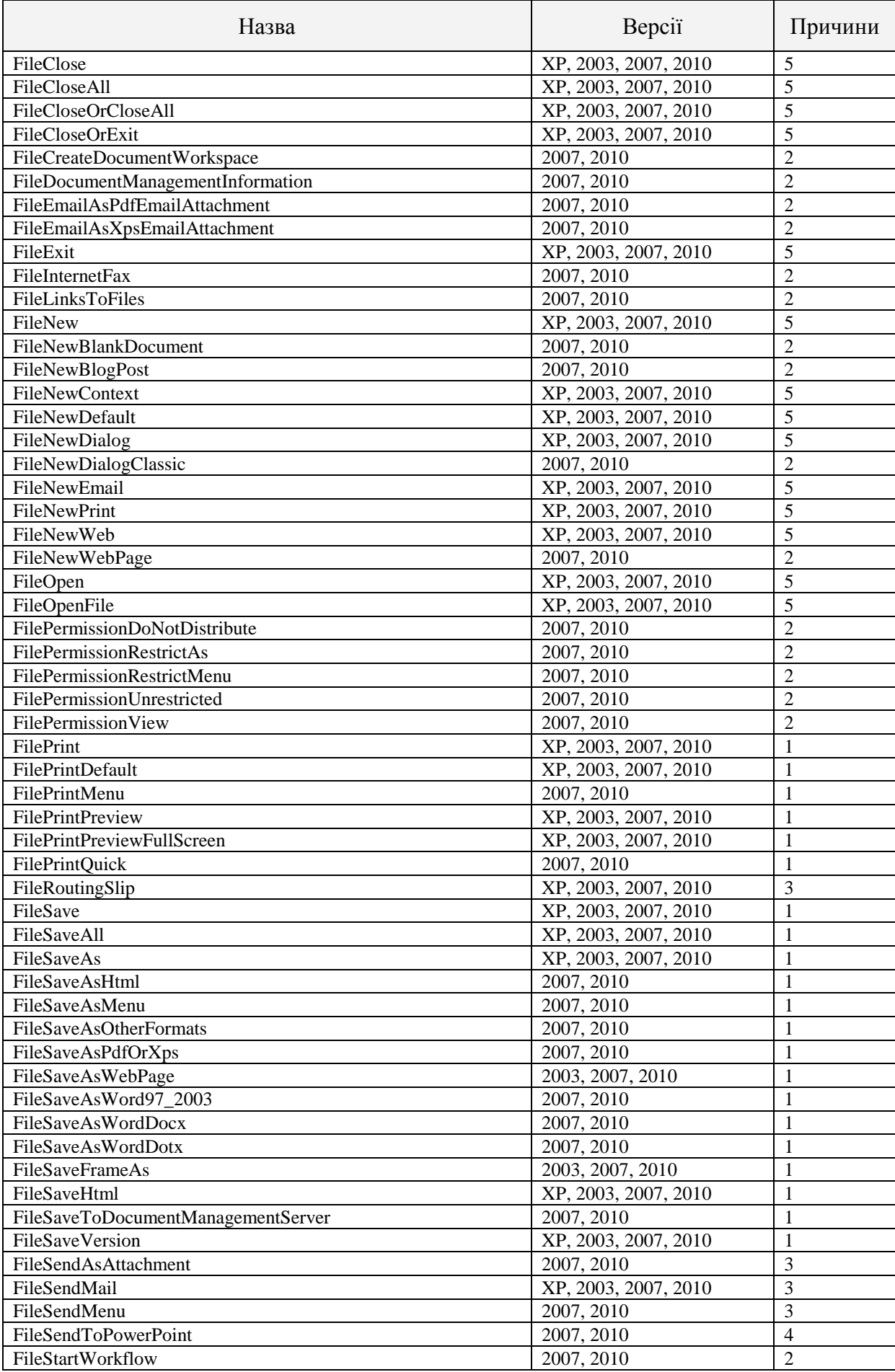

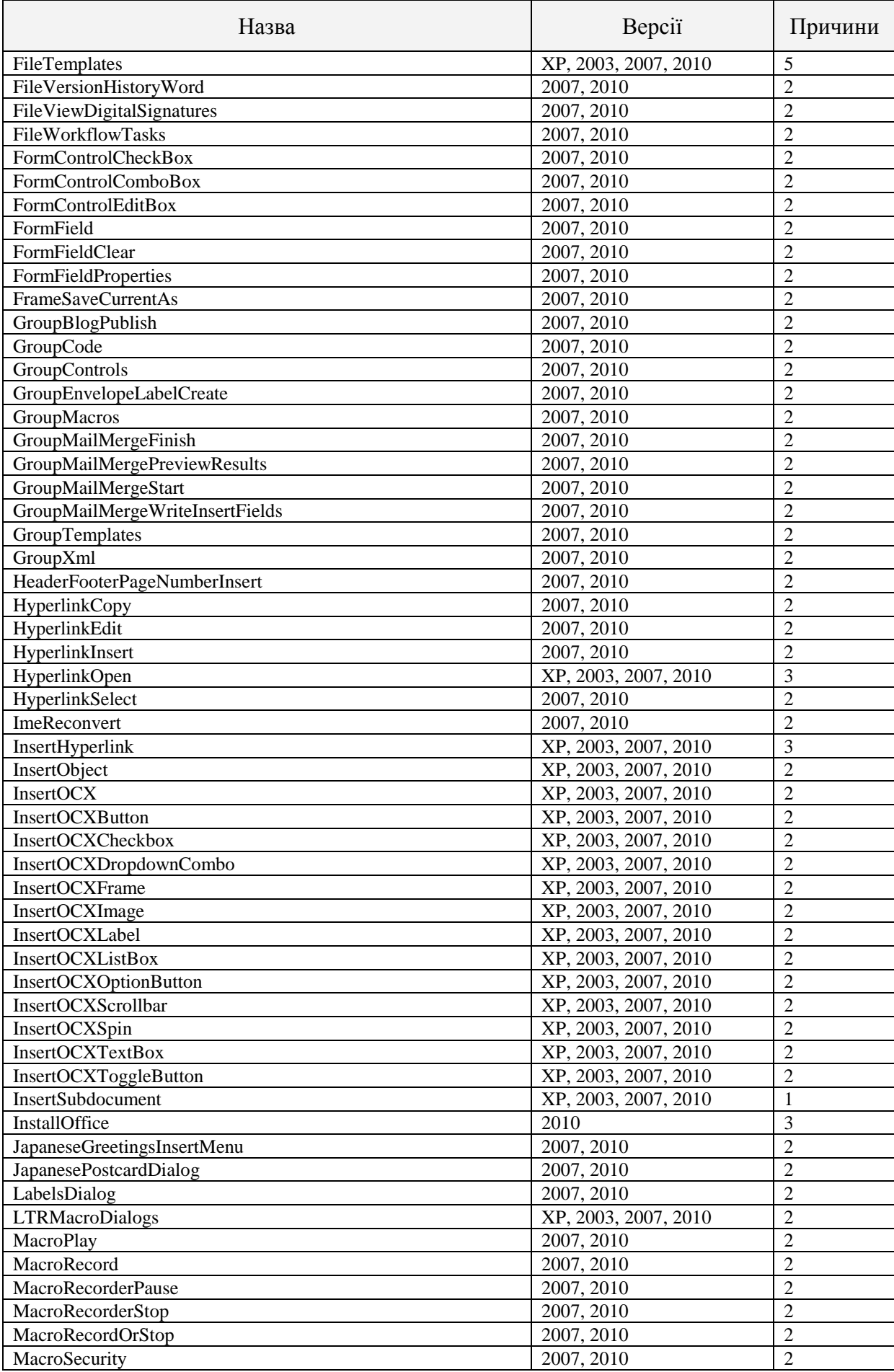

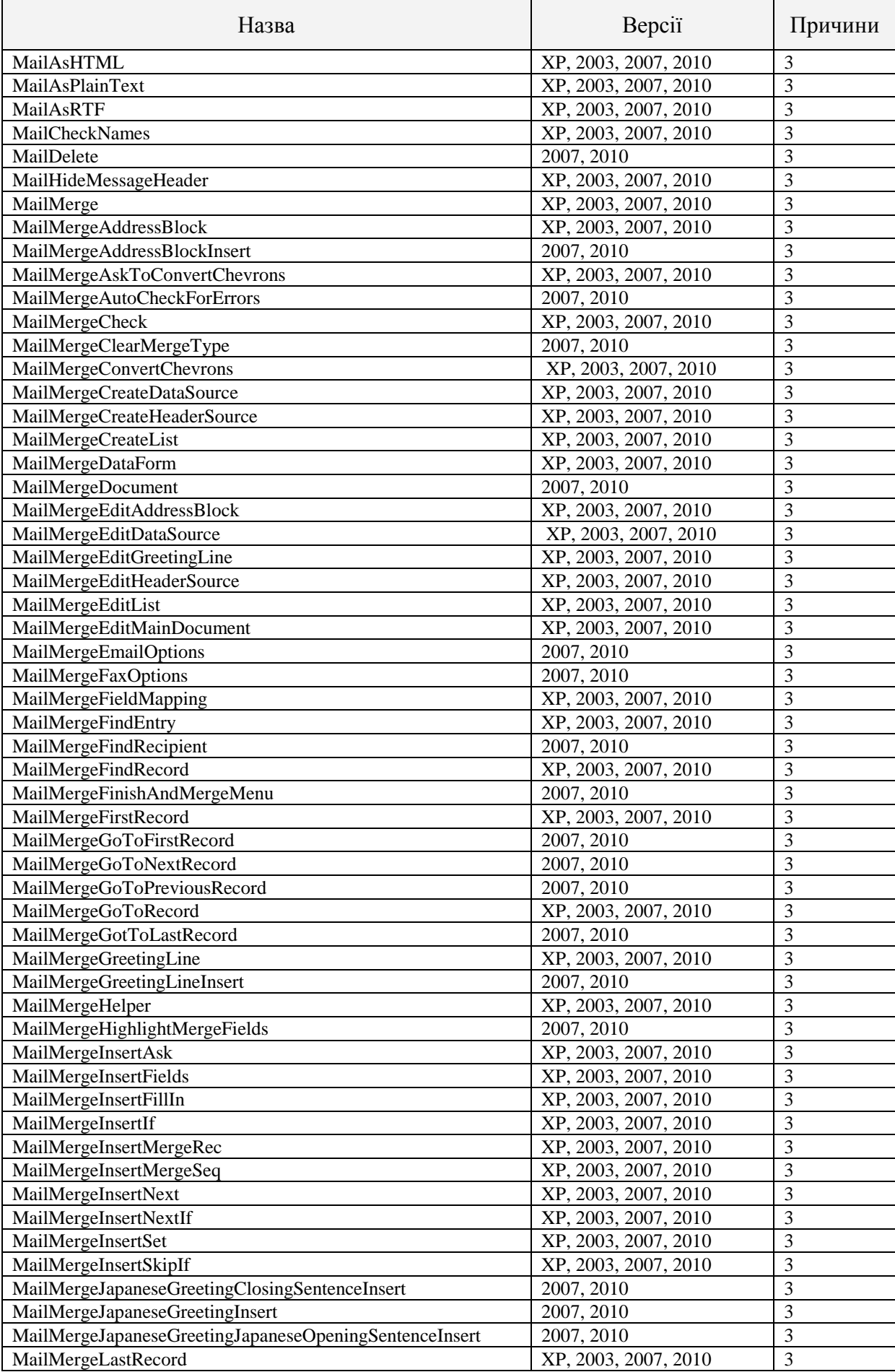

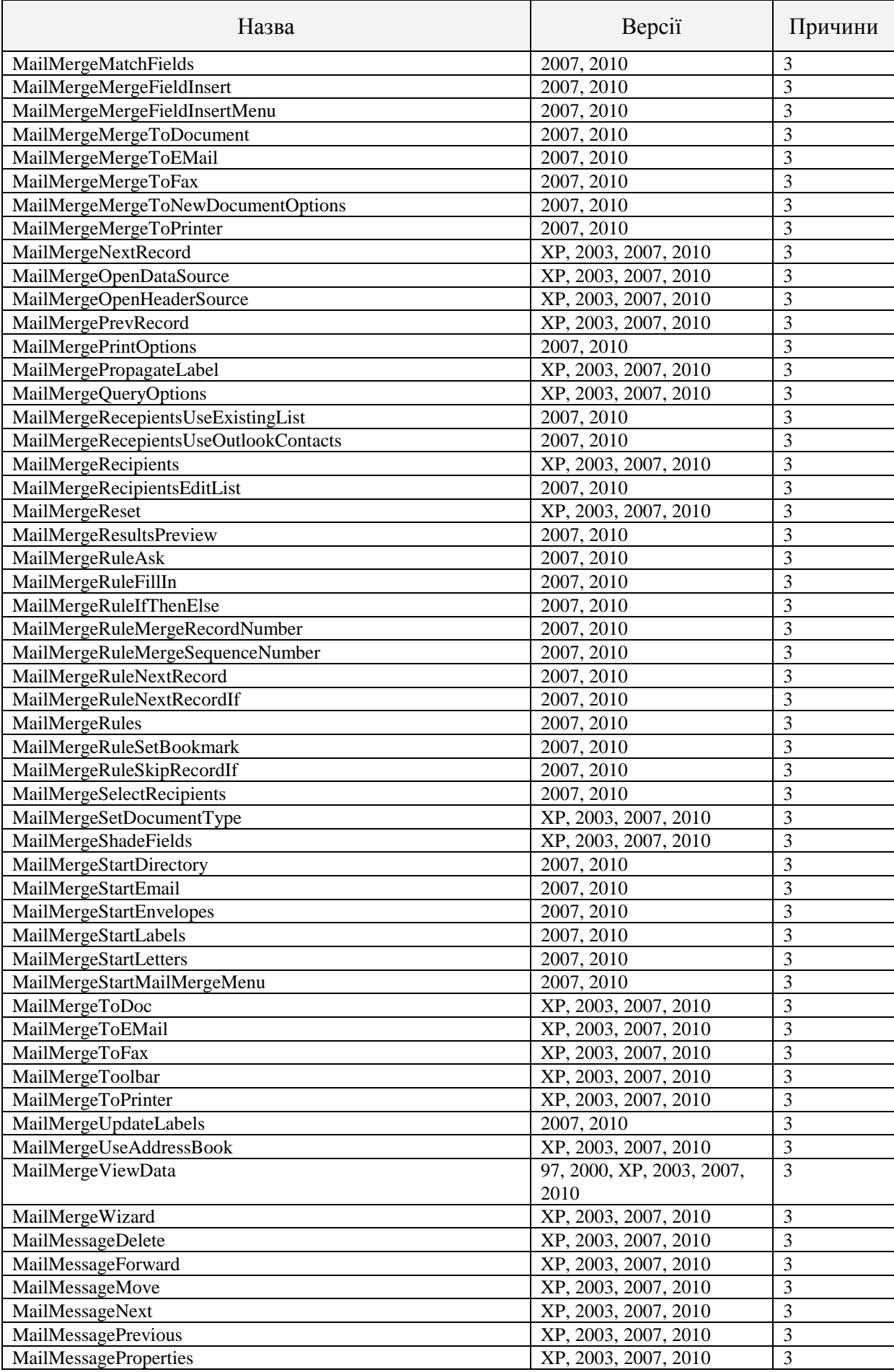

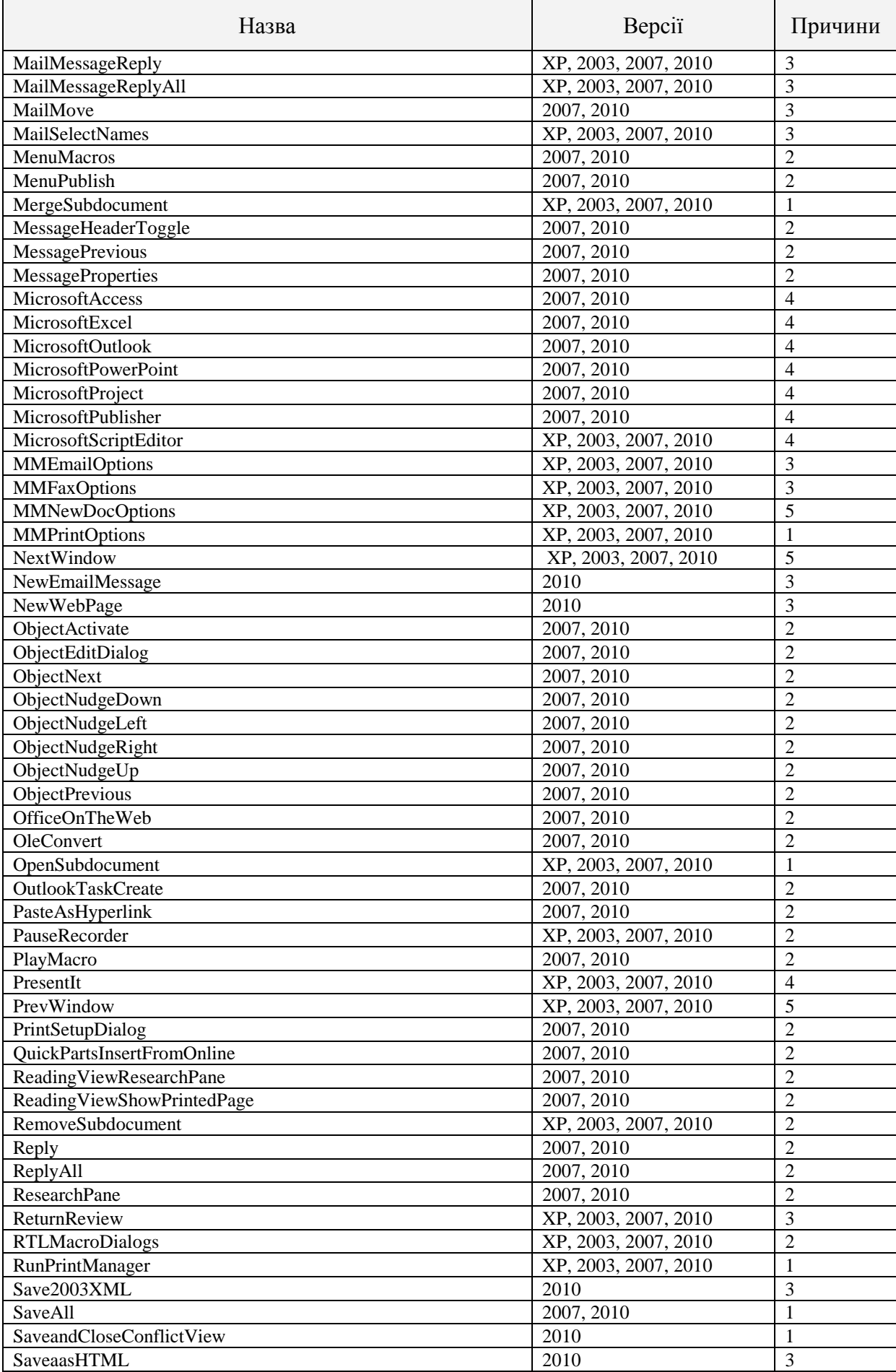

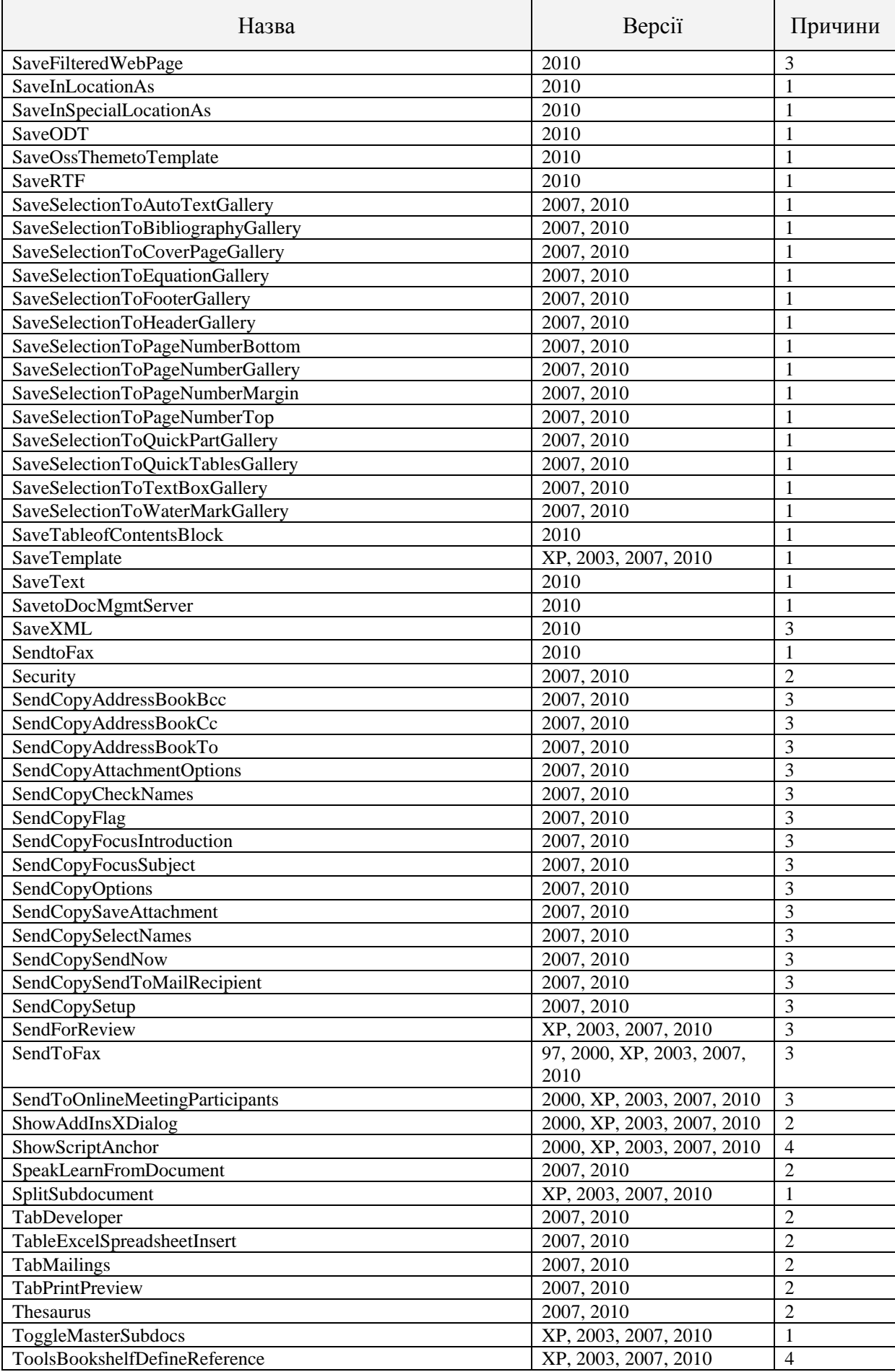

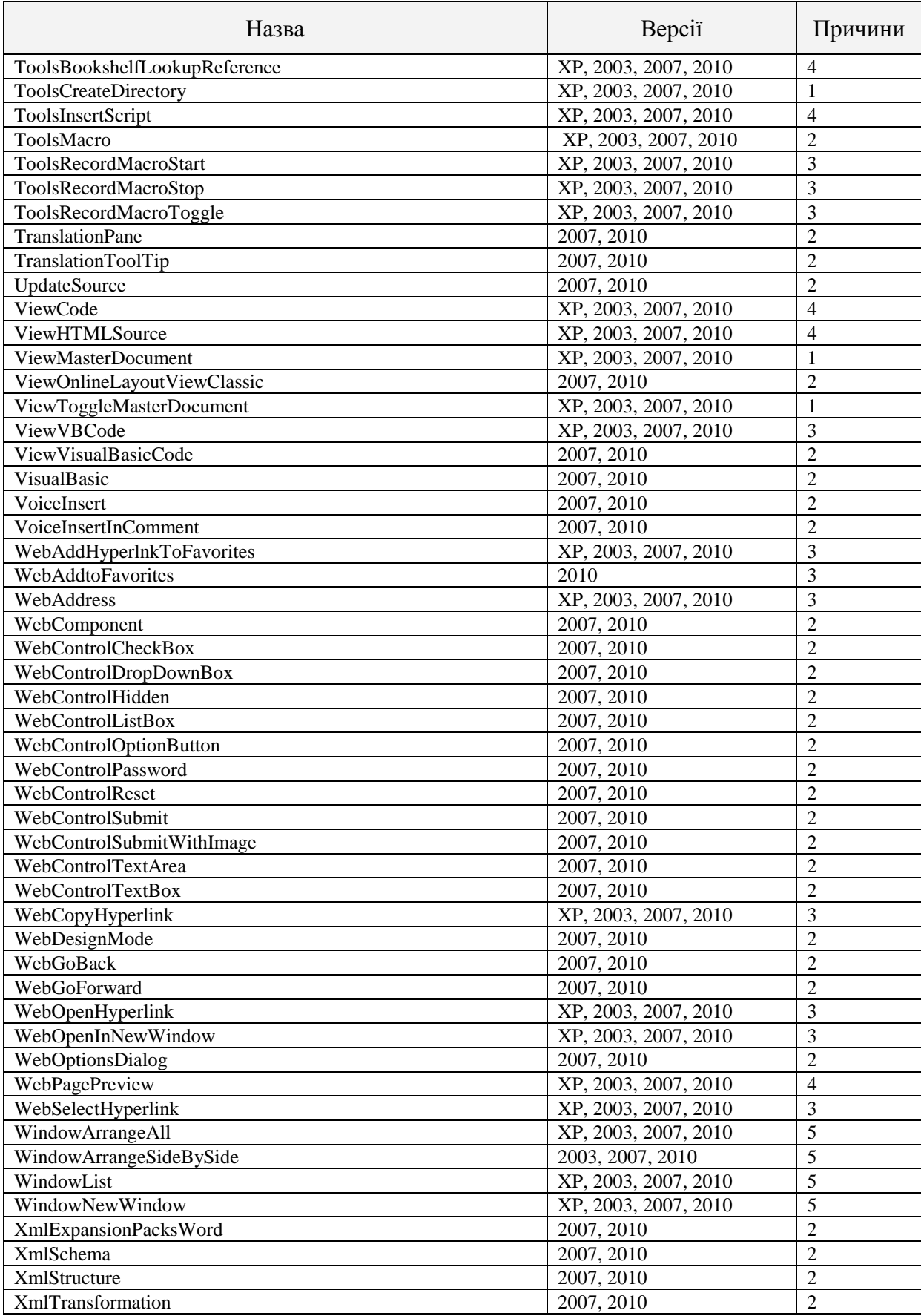

Для визначення параметра конфігурації перелік подій, які імпортуються до журналу, необхідно вказати переліки подій для кожного

журналу Windows та джерела подій у журналі. В таблиці [А.](#page-0-0)6 наведене значення цього параметра за умовчанням.

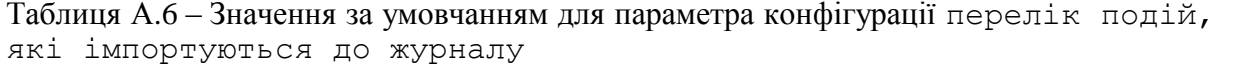

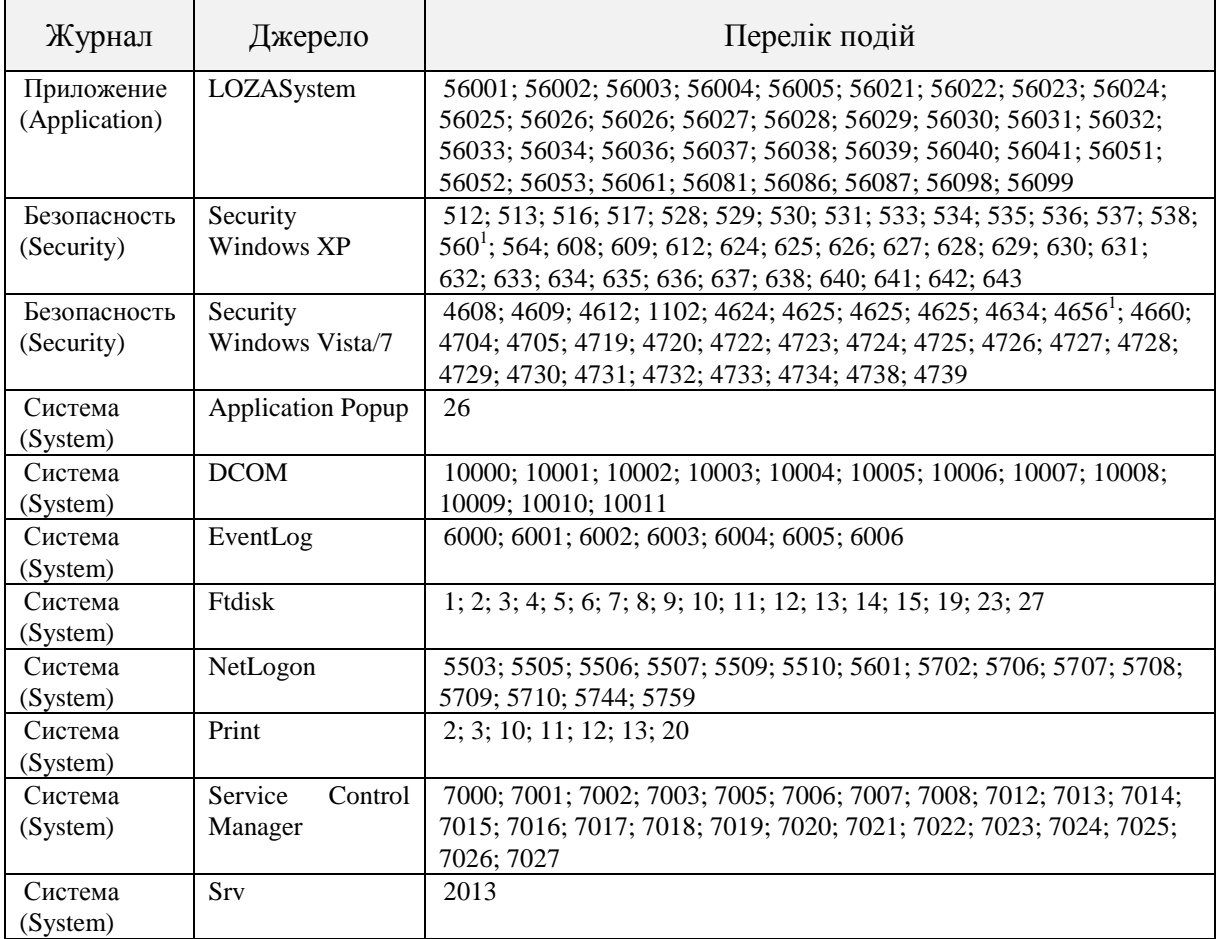

<sup>1</sup>Для події #560 журналу Security джерела Security встановлюються такі умови: подія імпортується лише в тому випадку, коли опис події містить один із рядків "WRITE\_OWNER", "ACCESS\_SYS\_SEC", "WRITE\_DAC" (вони означають відповідно зміну власника об'єкта, встановлення аудита доступу до об'єкта та зміну дозволів на доступ до об'єкта).

Параметр конфігурації політика аудита визначає політику аудита роботи з прикладними програмами, доступу до даних захисту, документів та баз документів. Політика аудита встановлюється окремо для кожної категорії аудита. Додатково, аудит може бути встановлений для різних видів доступу, а також окремо для успішних та невдалих спроб доступу. Для параметрів конфігурації аудит може бути встановлений окремо для різних груп параметрів (таблиця [А.](#page-0-0)2). Для подій доступу до документів аудит може бути встановлений в залежності від рівня доступу документа, а для подій доступу до баз документів – в залежності від максимального рівня доступу бази.

В таблиці [А.](#page-0-0)7 наведене значення за умовчанням для параметра політика аудита.

| Категорія подій          | Вид доступу | Рівень доступу | $Y$ c $\overline{a}$ | Відмова |
|--------------------------|-------------|----------------|----------------------|---------|
| Вхід/вихід               |             |                | $^{+}$               | $+$     |
| Робота з програмами      |             |                |                      |         |
| Керування доступом       | Читання     |                |                      |         |
|                          | Запис       |                |                      |         |
| Конфігурація             | Читання     |                |                      |         |
|                          | Запис       |                |                      | $^+$    |
| Керування системою       | Читання     |                |                      |         |
|                          | Запис       |                |                      |         |
| Доступ до документів     |             |                |                      |         |
| Документ Word            | (Bci)       | (Bci)          | $^{+}$               | $^{+}$  |
| Таблиця Excel            | (Bci)       | (Bci)          | $^{+}$               | $^{+}$  |
| Доступ до баз документів | (Bci)       | (Bci)          |                      |         |

Таблиця [А.](#page-0-0)7 – Значення за умовчанням для параметра конфігурації політика аудита

В таблиці [А.](#page-0-0)8 вказані місце зберігання параметрів конфігурації системи в системному реєстрі та деякі додаткові відомості.

Усі параметри зберігаються в розділі HKEY\_LOCAL\_MACHINE\SOFTWARE\NIIavtoprom\LOZA-1. У стовпчику *Місце зберігання* таблиці вказаний підрозділ цього розділу.

| Параметр               | Місце зберігання                 | Обмеження               | Примітка    |
|------------------------|----------------------------------|-------------------------|-------------|
| конфігурації           |                                  |                         |             |
| Вважати помилки        | Підрозділ: Log                   | Можливі                 | $0 - Hi$    |
| небезпечними           | Параметр:                        | значення:               | $1 - T$ ак  |
| подіями                | <b>ErrorsAreDangerousEvents</b>  | 0, 1                    |             |
|                        | Тип даних: REG_DWORD             |                         |             |
| Відображати ім'я       | Підрозділ: Logon                 | Можливі                 | $0 - Hi$    |
| попереднього           | Параметр: ShowPrevUserName       | значення:               | $1 - T$ ак  |
| користувача            | Тип даних: REG_DWORD             | 0, 1                    |             |
| Видаляти лише          | Підрозділ: Log                   | Можливі                 | $0 - Hi$    |
| архівні звіти та копії | Параметр:                        | значення:               | $1 -$ Так   |
| журналу                | DeleteOnlyArchivedCopies         | 0, 1                    |             |
|                        | Тип даних: REG_DWORD             |                         |             |
| Видаляти старі звіти   | Підрозділ: Log                   | Можливі                 | $0 - Hi$    |
| та копії журналу       | Параметр: DeleteOldCopies        | значення:               | $1 -$ Так   |
|                        | Тип даних: REG_DWORD             | 0, 1                    |             |
| Видаляти тимчасові     | Підрозділ: LocalSecurity         | Можливі                 | $0 - Hi$    |
| файли користувачів     | Параметр: WipeUserTemporaryFiles | значення:               | $1 -$ Так   |
|                        | Тип даних: REG_DWORD             | 0, 1                    |             |
| Гнучкі диски для       | Підрозділ: LocalSecurity         | Можливі                 |             |
| зберігання документів  | Параметр:                        | значення:               |             |
|                        | <b>FloppyDisksForDocuments</b>   | $0, \ldots,$            |             |
|                        | Тип даних: REG_DWORD             | 0x8000000               |             |
| Граничний розмір       | Підрозділ: Log                   | Можливі                 | Розмір в КБ |
| журналу                | Параметр: LogMaxSize             | значення:               |             |
|                        | Тип даних: REG DWORD             | від 10КБ до             |             |
|                        |                                  | $4$ T <sub>B</sub> $(=$ |             |
|                        |                                  | 4096 ГБ)                |             |
| Граничний розмір       | Підрозділ: Integrity\Check\Boots | Можливі                 | Розмір в КБ |
| файлу звіту про        | Параметр: ReportFileMaxSize      | значення:               |             |
| перевірку цілісності   | Тип даних: REG_DWORD             | від 0 до 1 ТБ (=        |             |
| завантажувальних       |                                  | 4096 ГБ)                |             |
| секторів               |                                  |                         |             |

Таблиця [А.](#page-0-0)8 – Місце зберігання параметрів конфігурації

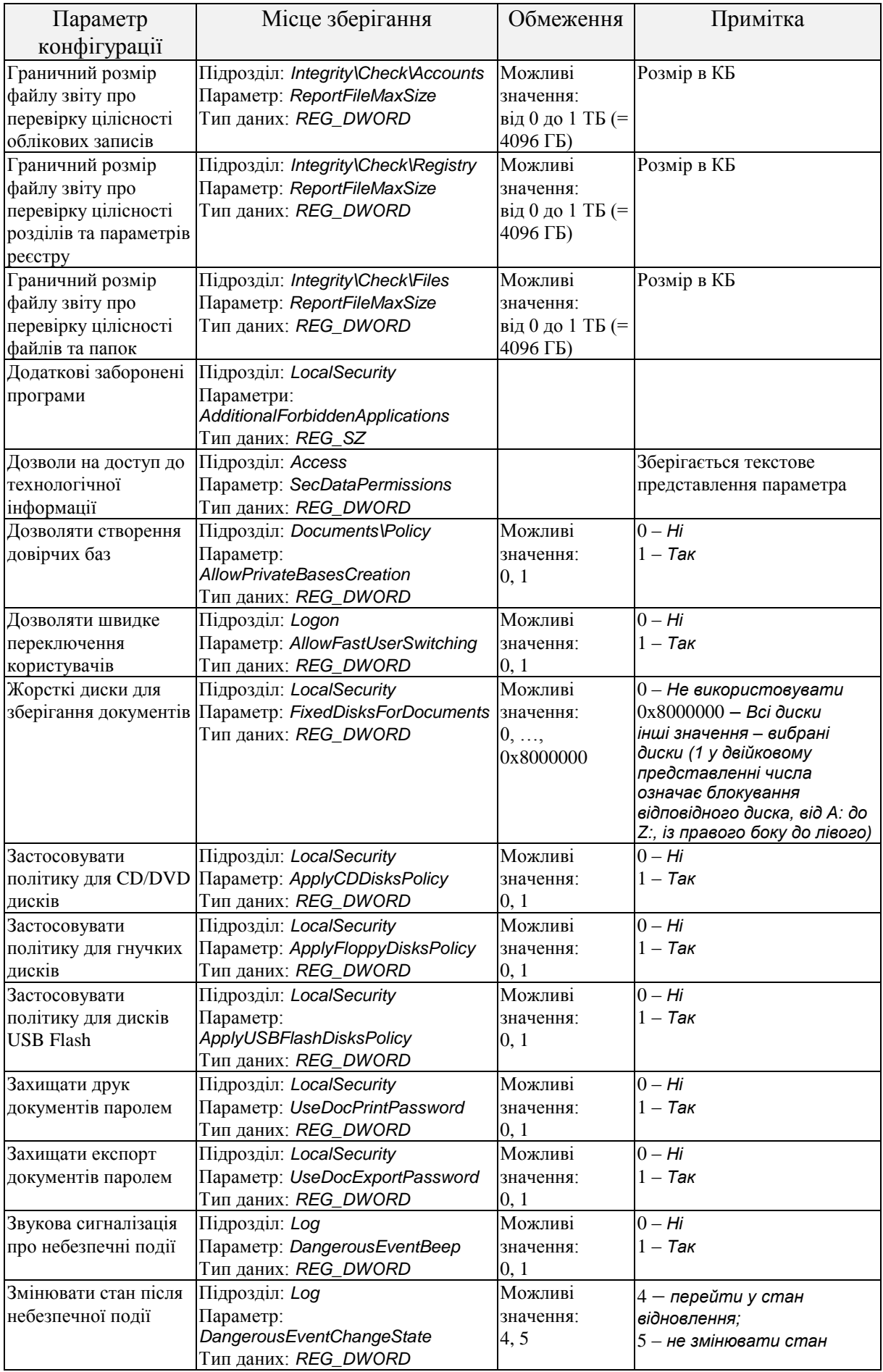

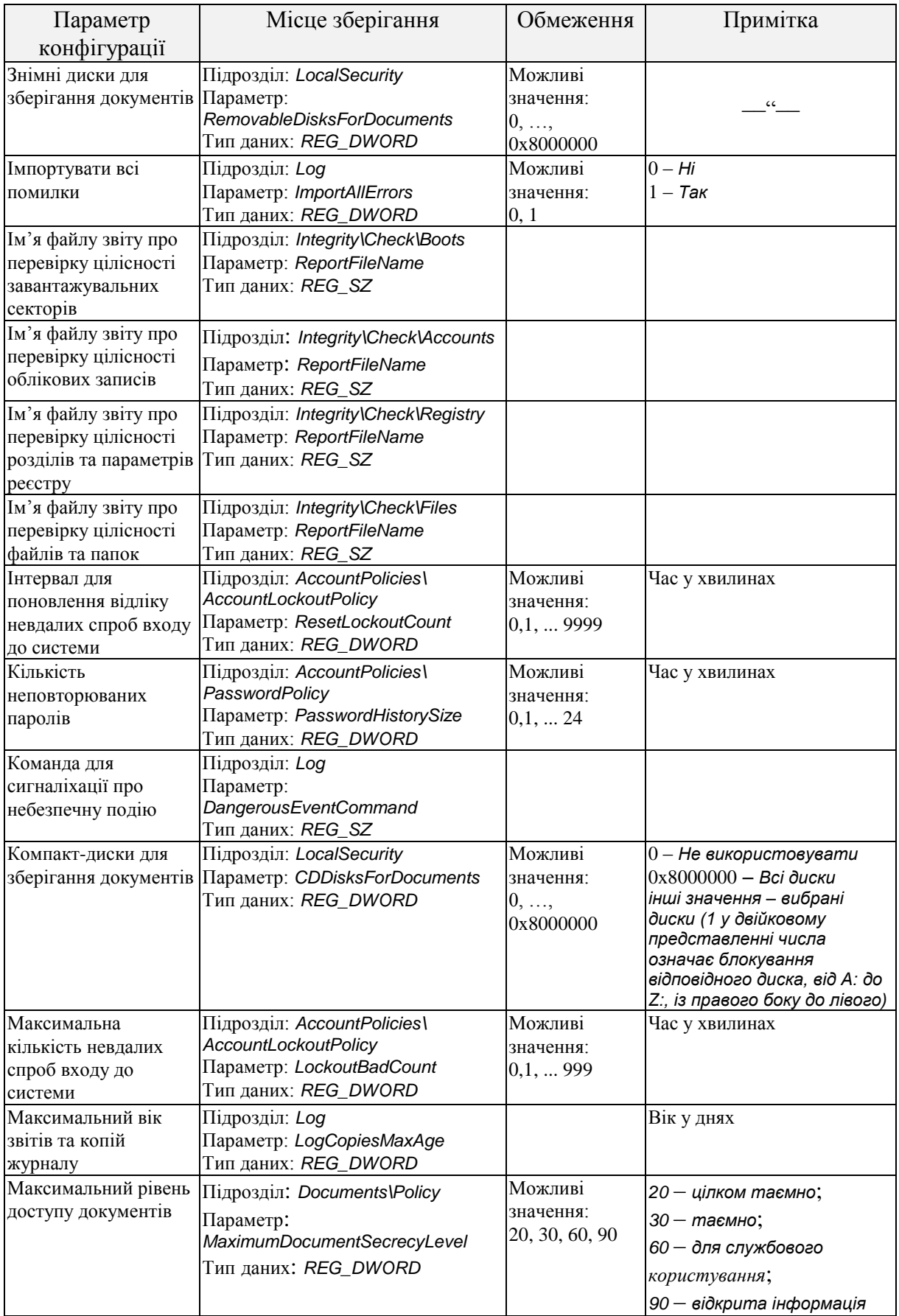

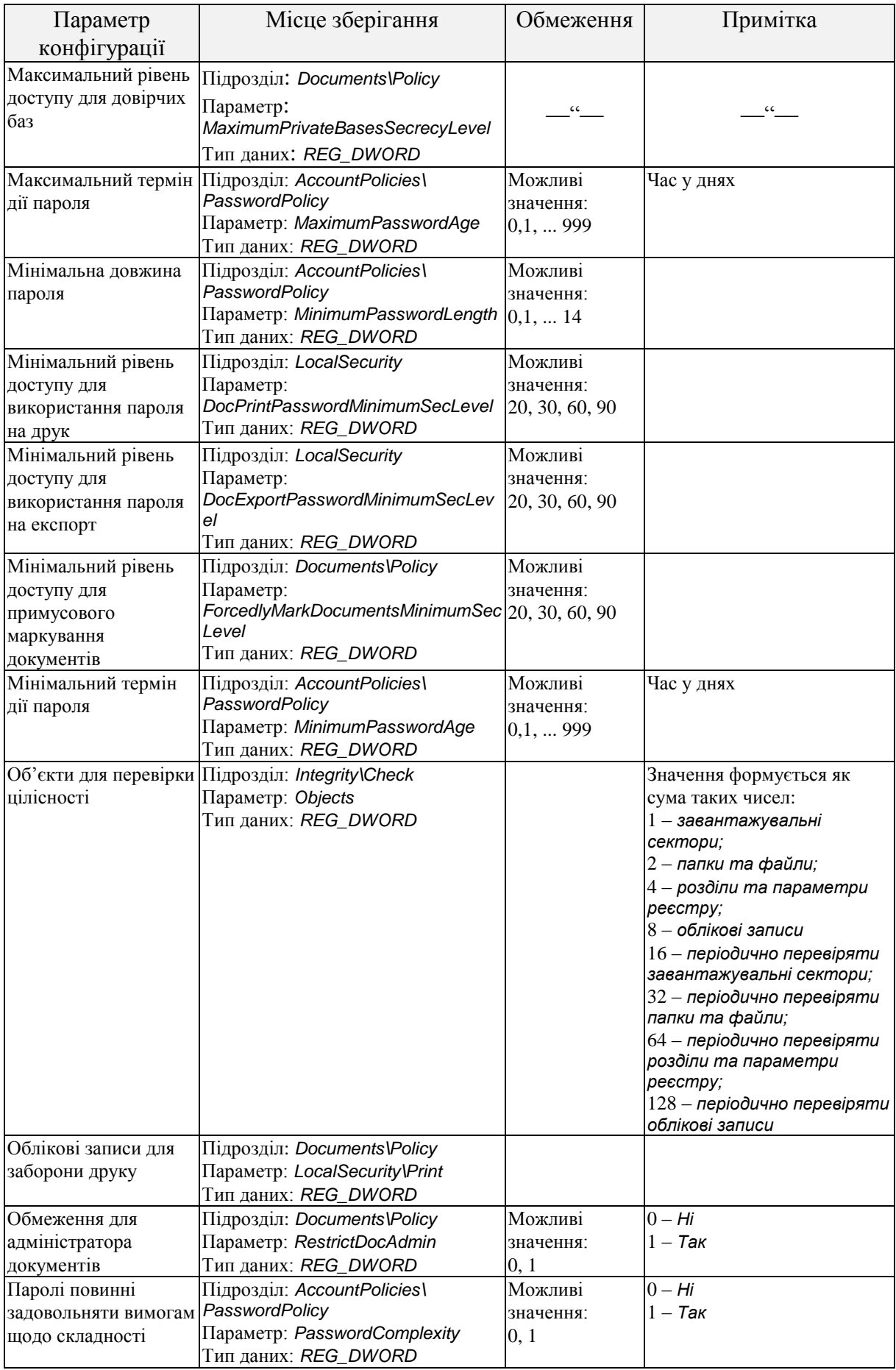

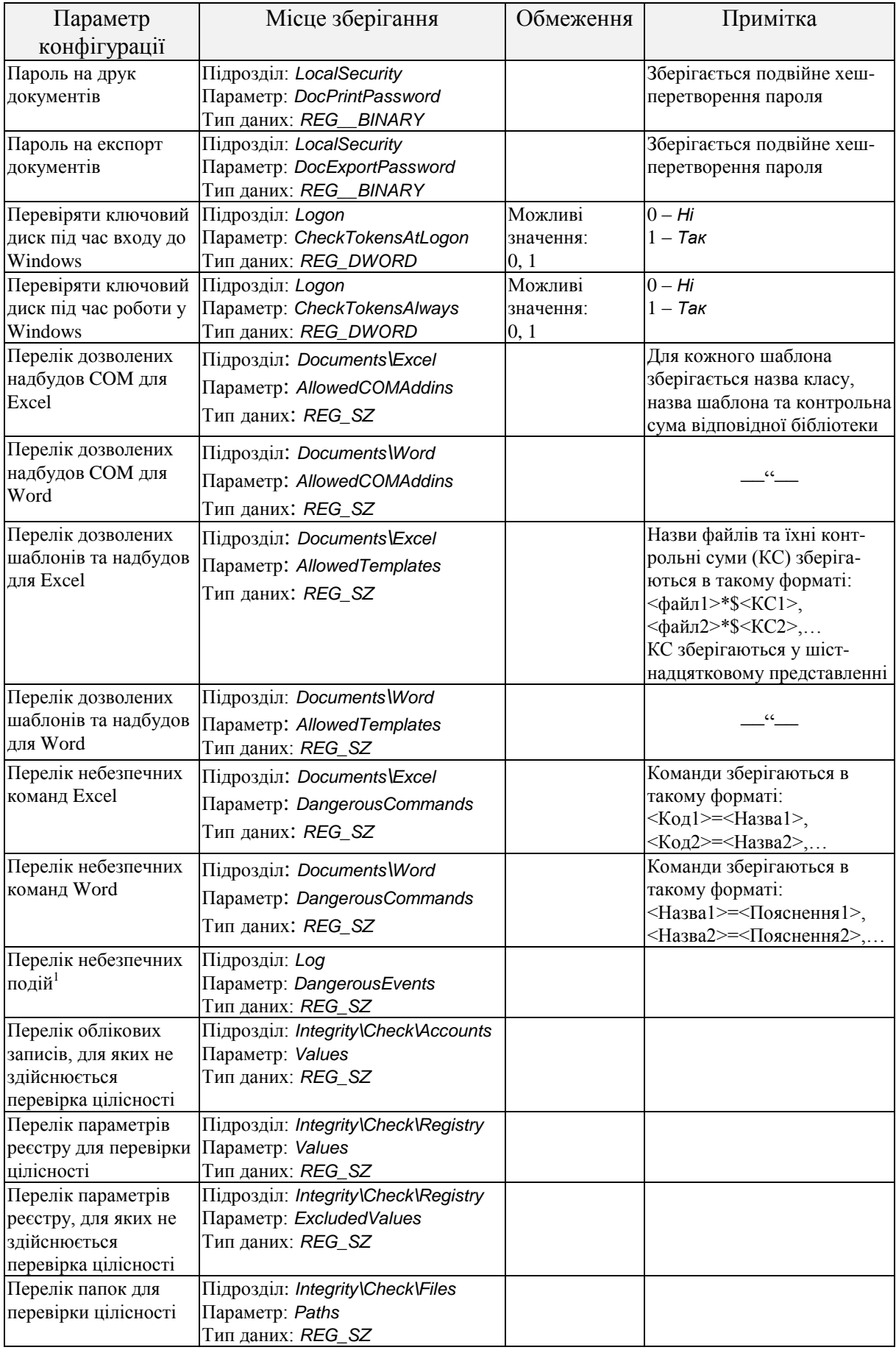

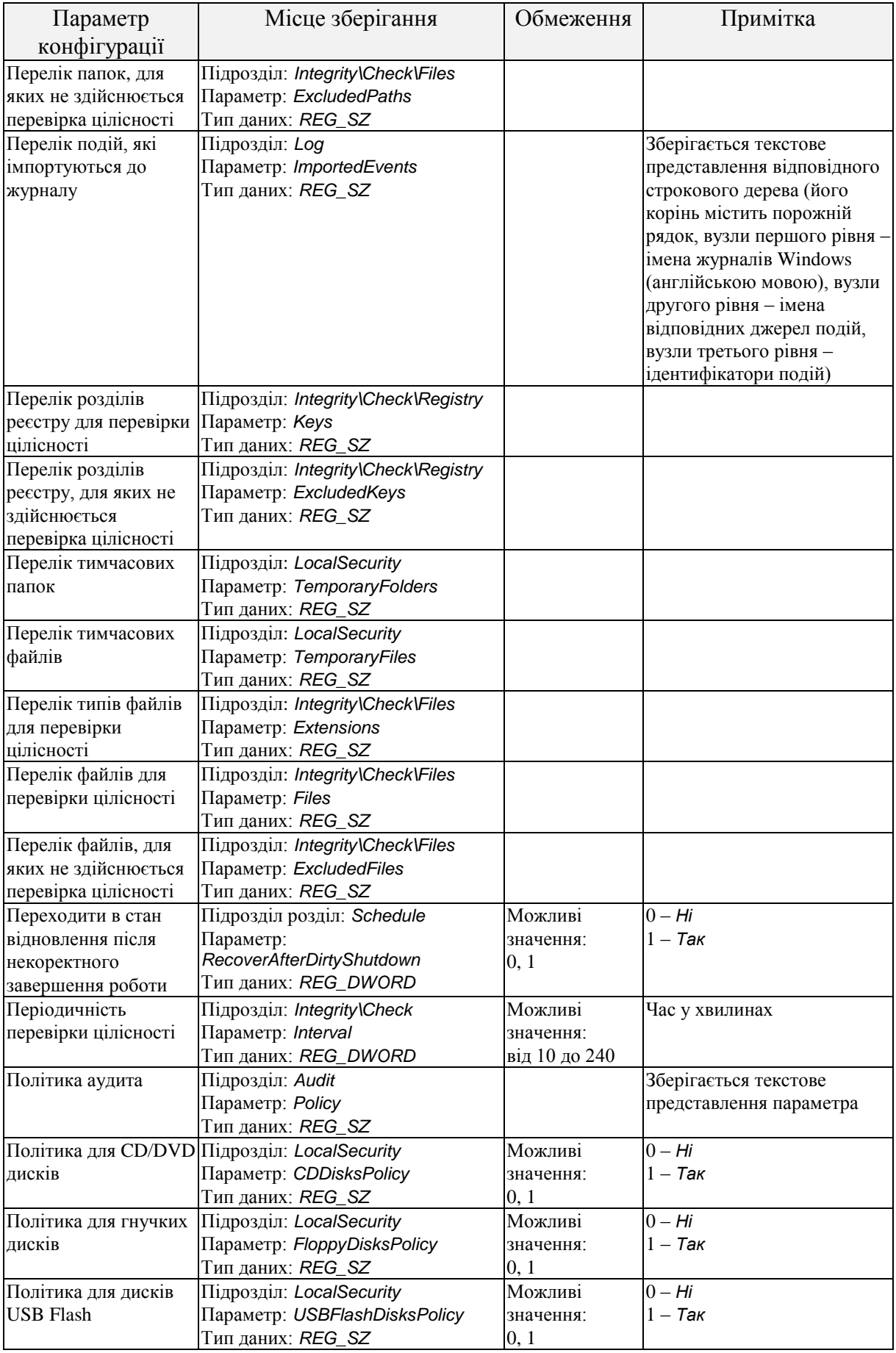

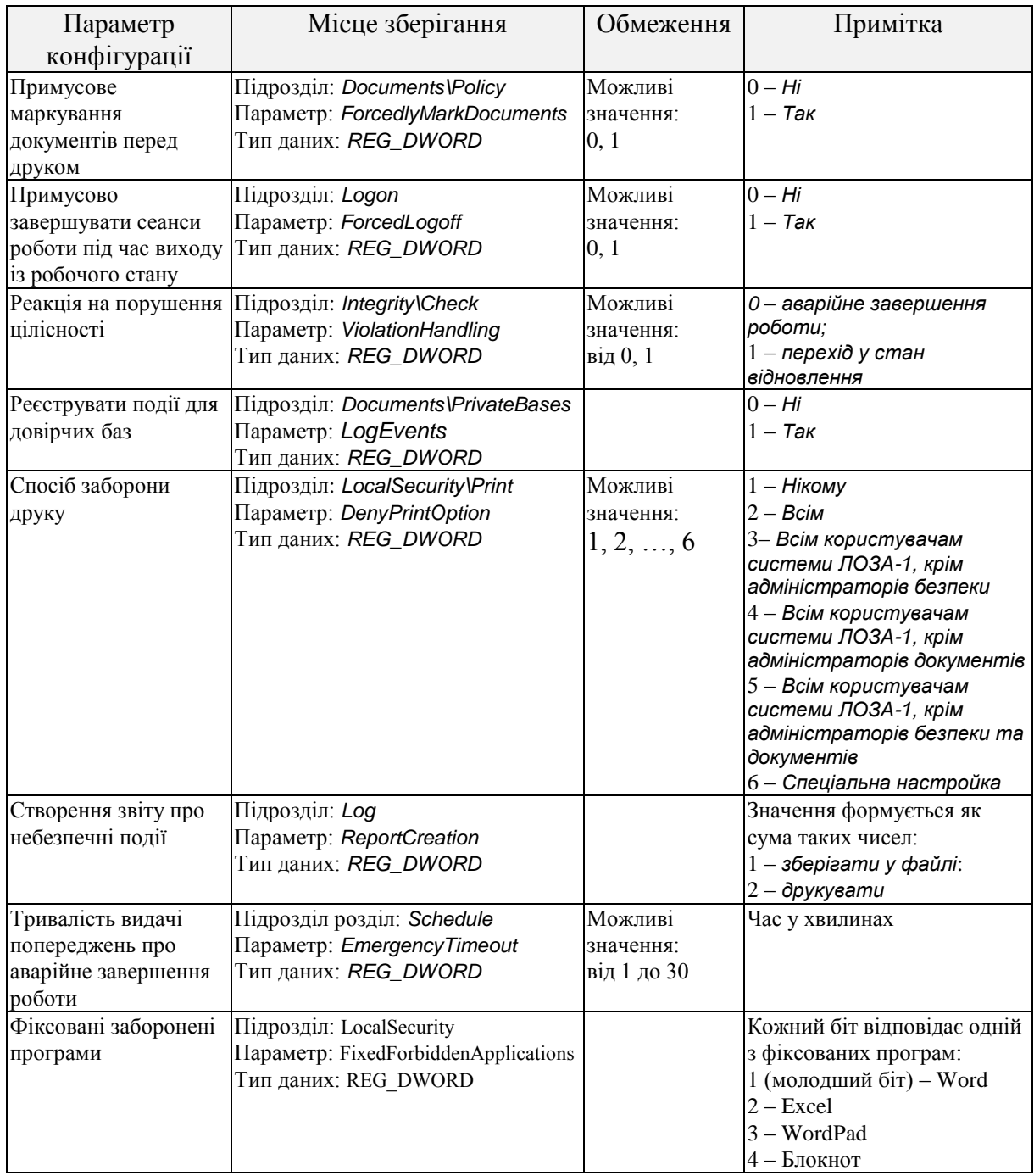

Поряд із параметрами конфігурації на роботу системи впливають додаткові параметри, які зберігаються у файлі %LOZA%\Security\Server\LastSession.###. Цей файл має формат ini-файлу Windows і містить інформацію про останній сеанс роботи системи. В таблиці [А.](#page-0-0)9 зазначені параметри, які в ньому зберігаються.

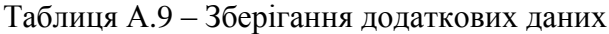

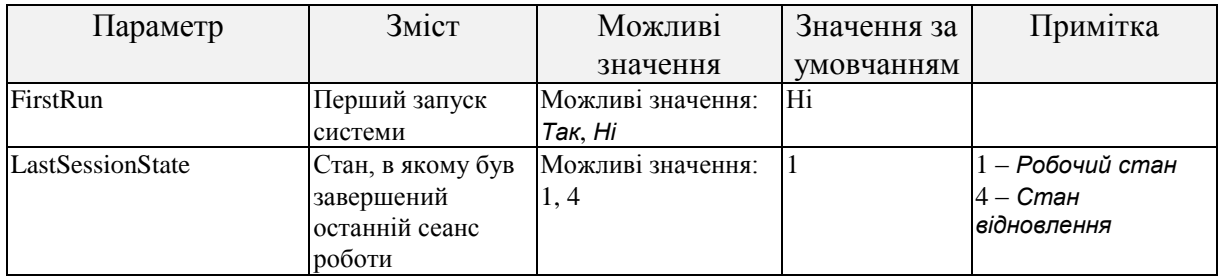

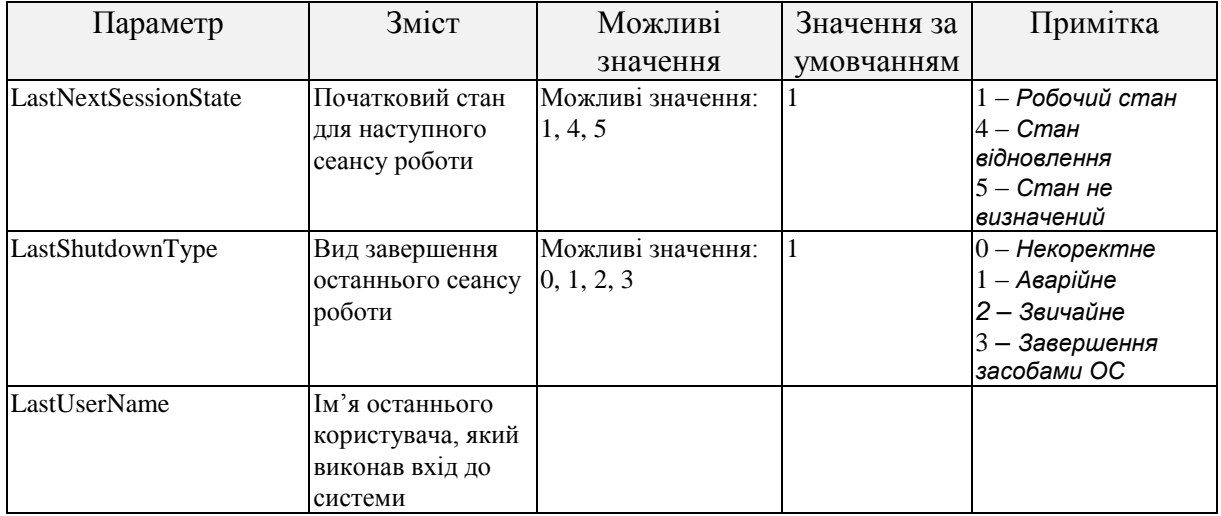